### **Actuariat de l'Assurance Non-Vie # 11**

A. Charpentier (Université de Rennes 1)

### ENSAE 2017/2018

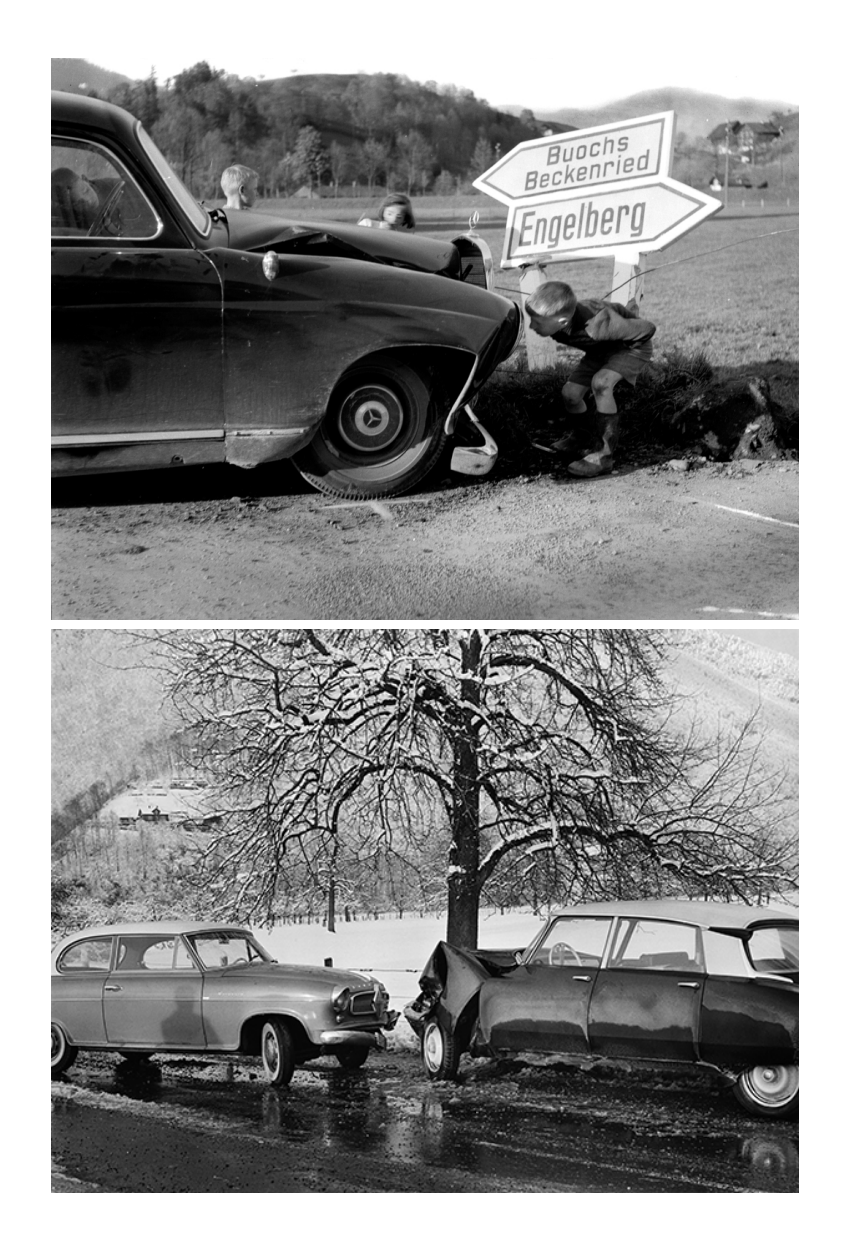

credit: Arnold Odermatt

#### **Claims Reserving Techniques**

#### lack vs Bootstrap: which method is most used

The results of battle of influence between Bootstrap and Mack (or algorithmic vs stochastic) is still ongoing. some countries like Germany or Finland clearly favouring Mack, others like Australia or the Netherlands clearly favouring Boostrap.

#### Most used method

**MOSTLY MACK MOSTLY BOOTSTRAP**  $MACK = BOOTSTRAP$ **NONE** 

#### see [ASTIN 2016 Working Party on Non-Life Reserving](http://www.actuaries.org/ASTIN/Documents/ASTIN_WP_NL_Reserving_Report1.0_2016-06-15.pdf)

#### **Regression Models in Claims Reserving**

A natural idea is to assume that incremental payments  $Y_{i,j}$  can be explained by two factors: one related to occurrence year *i*, and one development factor, related to *j*. Formally, we assume that

$$
Y_{i,j} \sim \mathcal{L}(\theta_{i,j}),
$$
 where  $\theta_{i,j} = \alpha_i \cdot \beta_j$ 

i.e.  $Y_{i,j}$  is a random variable, with distribution  $\mathcal{L}$ , where parameter(s) can be related to the two factors.

#### **Poisson regression in claims reserving**

Renshaw & Verrall (1998) proposed to use a Poisson regression for incremental payments to estimate claim reserve, i.e.

```
Y_{i,j} \sim \mathcal{P}\left(\exp\left[\gamma + \alpha_i + \beta_j\right]\right).
```

```
1 devF=as.factor (development); anF=as.factor (year)
```

```
REG = g1m (vec. C \sim degF + amF, family = "Poisson")
```

```
Here,
```

```
1 > summarv (REG)2 Call :
 glm ( formula = vec. C \sim anF + devF, family = poisson ( link = "log"),
4 data = triangle )
5
 Deviance Residuals:
7 Min 1Q Median 3Q Max
 -2.343e+00 -4.996e-01 9.978e-07 2.770e-01 3.936e+00
```
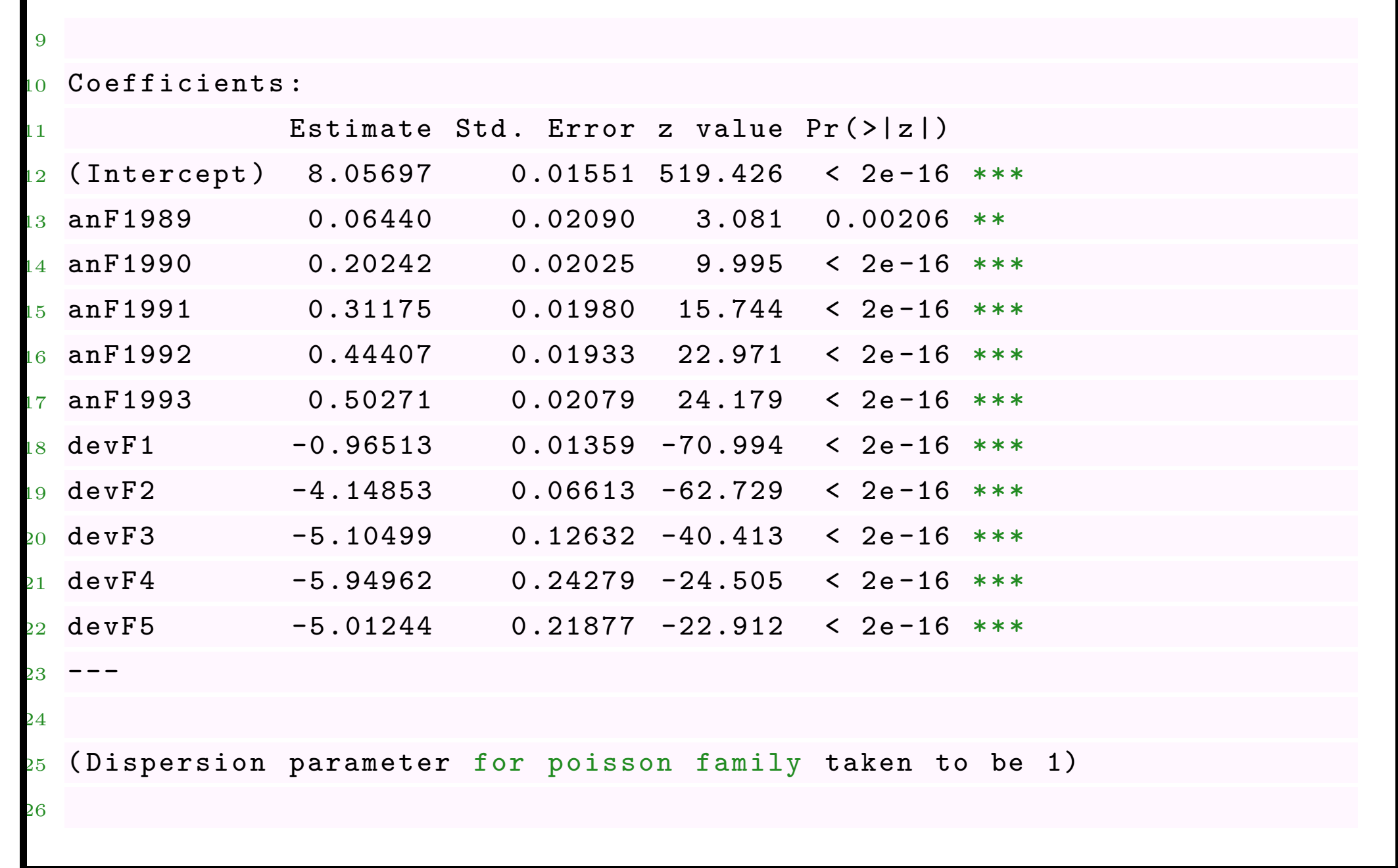

Null deviance: 46695.269 on 20 degrees of freedom Residual deviance: 30.214 on 10 degrees of freedom <sup>29</sup> AIC : 209.52 30 Number of Fisher Scoring iterations: 4 Again, it is possible to summarize this information in triangles.... Predictions can be used to complete the triangle. 1 ANew=rep(1 : Ntr), times=Ntr) ; DNew=rep(0 : (Ntr-1), each=Ntr) 2 P= predict (REG, newdata = data.frame (A = as.factor (ANew), D = as.factor ( DNew ) ) )  $\beta$  payinc.pred=  $\exp(\text{matrix}(as.\text{numeric}(P),\text{nyow=n},\text{ncol=n}))$ <sup>4</sup> noise = payinc - payinc . pred <sup>1</sup> year development paycum payinc payinc . pred noise <sup>2</sup> 1 1988 0 3209 3209 3155.699242 5.330076 e +01 <sup>3</sup> 2 1989 0 3367 3367 3365.604828 1.395172 e +00 <sup>4</sup> 3 1990 0 3871 3871 3863.737217 7.262783 e +00

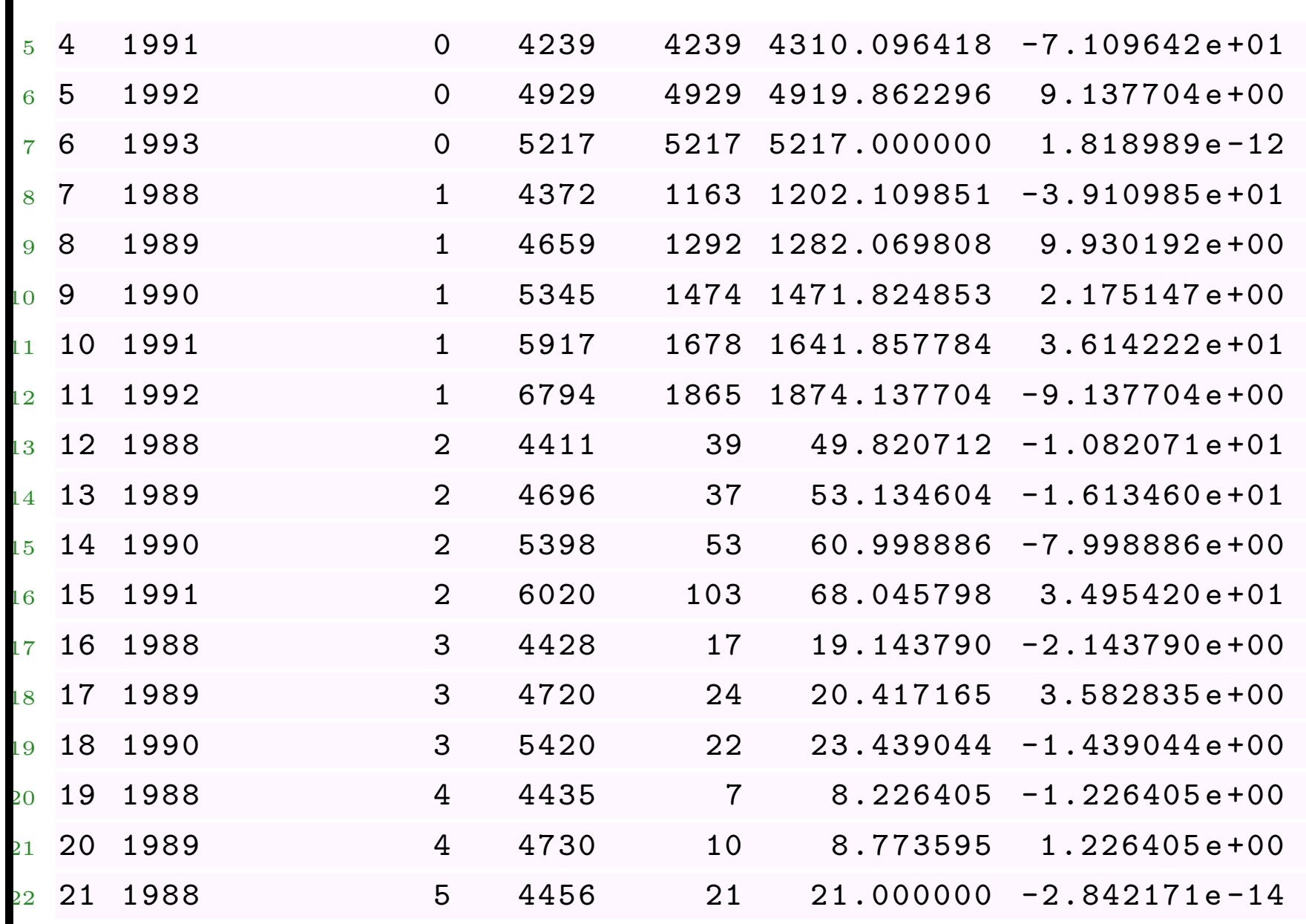

The pearson residuals are

$$
\varepsilon_{i,j}^P = \frac{X_{i,j} - \widehat{\mu}_{i,j}}{\sqrt{\widehat{\mu}_{i,j}}},
$$

The deviance residuals are

$$
\varepsilon_{i,j}^D = \frac{X_{i,j} - \widehat{\mu}_{i,j}}{\sqrt{d_{i,j}}},
$$

Pearson's error can be obtained from function resid=residuals(REG,"pearson"), and summarized in a triangle

 $1$  > PEARSON

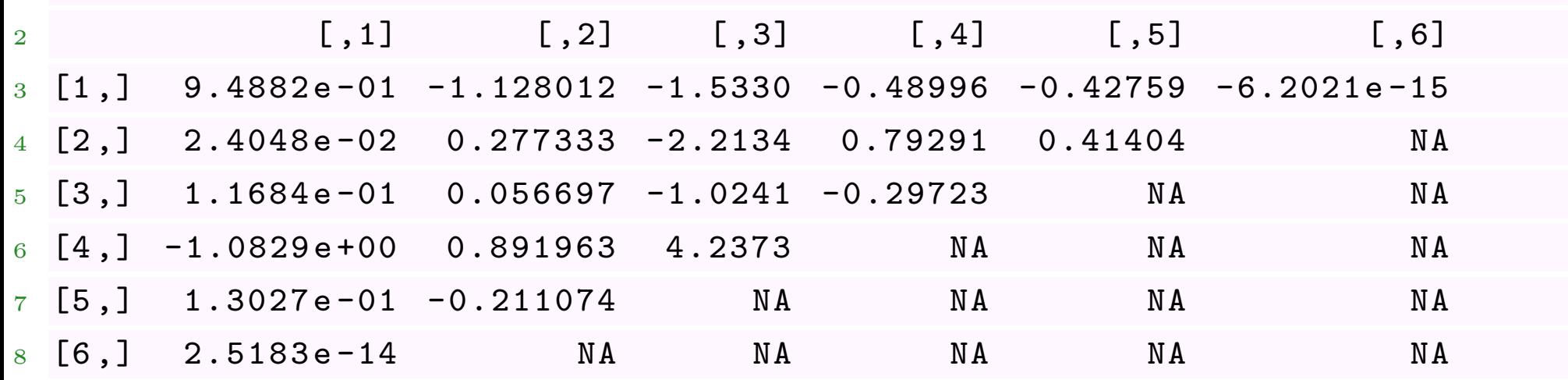

#### **Errors in GLMs**

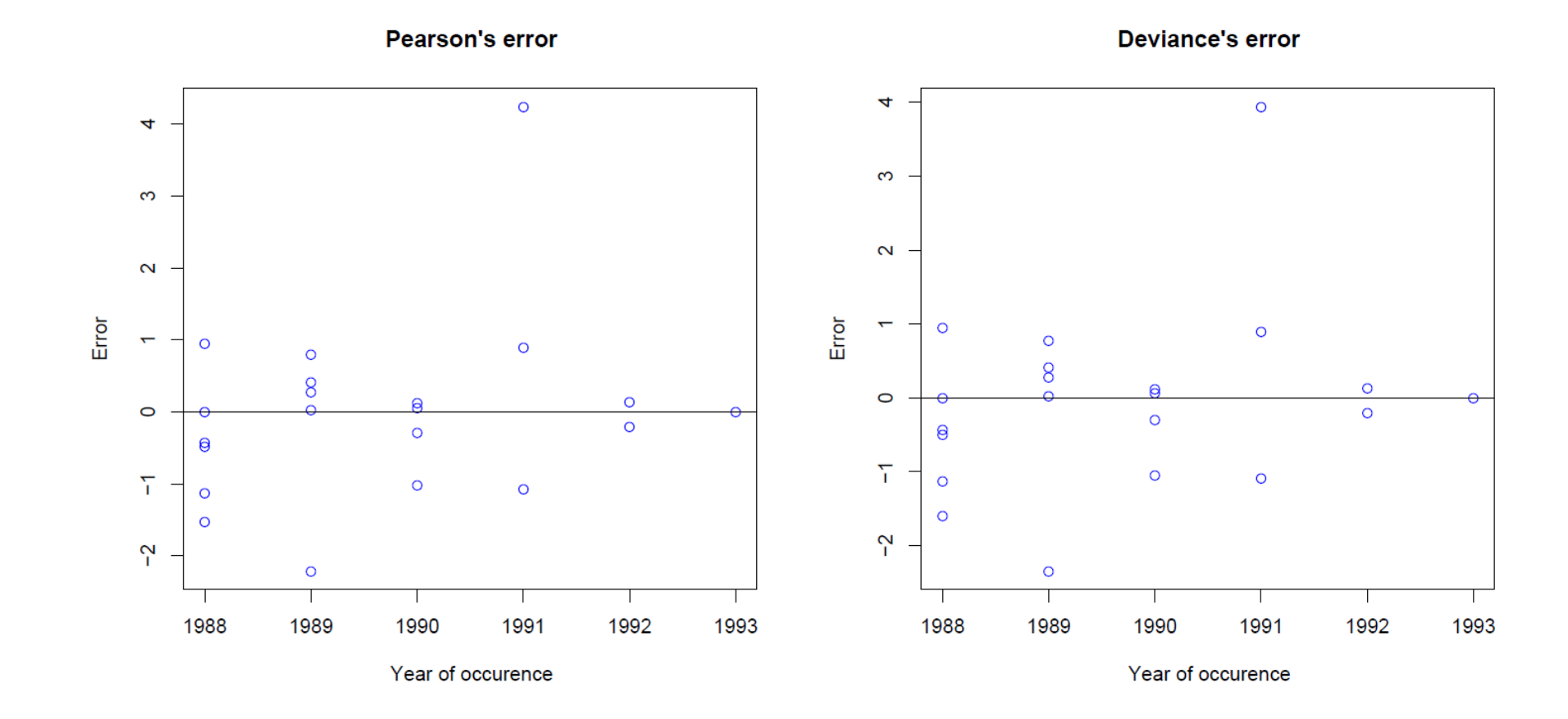

#### **log-Poisson regression and Chain-Ladder**

The log-Poisson is interesting since it (usually) provides the same amount of reserves as Chain Ladder.

```
> library (ChainLadder)
2 > an \leftarrow 10; ligne = rep (1:an, each=an); colonne = rep (1:an, an)
3 > passe = (\text{lique} + \text{ colonne} - 1) \leq \text{an}; n = sum (passe)
4 > PAID = GenIns ; INC = PAID
5 > \text{INC}[, 2:\text{an}]=\text{PAID}[, 2:\text{an}]-\text{PAID}[, 1:(\text{an}-1)]6 > Y = as. vector (INC)7 > lig = as. factor (ligne)
8 > col = as. factor (colonne)
9 > base = data.frame (Y, col, lig)> reg = glm(Y ~ col + lig, data = base, family = " poisson")
  > sum (exp( predict ( reg, newdata = base ) ) [ passe ! = TRUE ] )
  12 [1] 18680856
```
## **log-Poisson regression and Chain-Ladder**

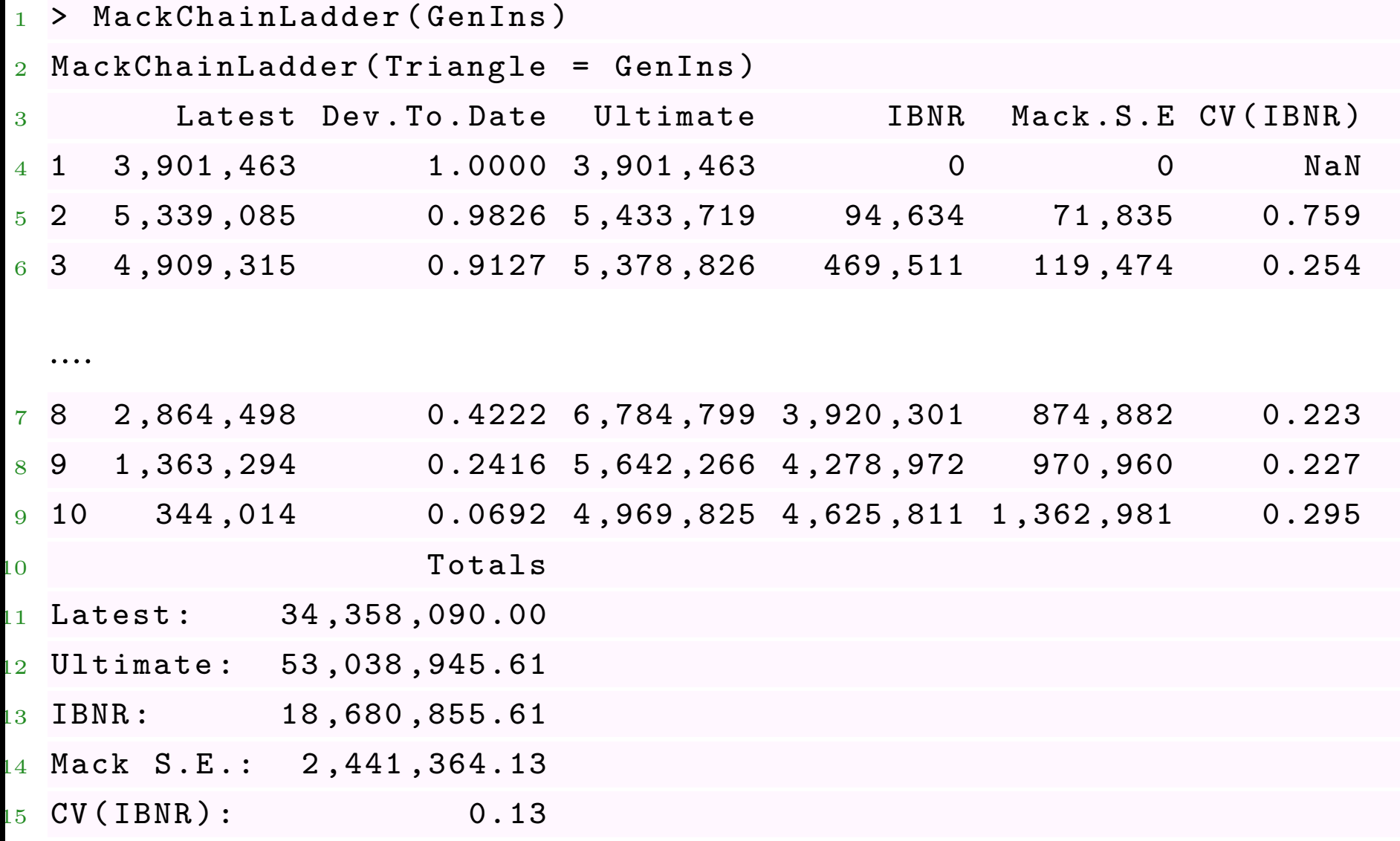

#### **An explicit expression to quantify uncertainty**

Recall that we while to estimate

$$
\mathbb{E}([R - \widehat{R}]^2) = \left[\mathbb{E}(R) - \mathbb{E}(\widehat{R})\right]^2 + \text{Var}(R - \widehat{R}) \approx \text{Var}(R) + \text{Var}(\widehat{R})
$$

Classically, consider a log-Poisson model, were incremental payments satisfy

$$
Y_{i,j} \sim \mathcal{P}(\mu_{i,j})
$$
 where  $\mu_{i,j} = \exp[\eta_{i,j}] = \exp[\gamma + \alpha_i + \beta_j]$ 

Using the delta method, we get that *asymptotically*

$$
\text{Var}(\widehat{Y}_{i,j}) = \text{Var}(\widehat{\mu}_{i,j}) \approx \left| \frac{\partial \mu_{i,j}}{\partial \eta_{i,j}} \right|^2 \text{Var}(\widehat{\eta}_{i,j})
$$

where, since we consider a log link,

$$
\frac{\partial \mu_{i,j}}{\partial \eta_{i,j}} = \mu_{i,j}
$$

i.e., with an ODP distribution (i.e.  $Var(Y_{i,j}) = \varphi E(Y_{i,j}),$ 

$$
\mathbb{E}\left( [Y_{i,j} - \widehat{Y}_{i,j}]^2 \right) \approx \widehat{\varphi} \cdot \widehat{\mu}_{i,j} + \widehat{\mu}_{i,j}^2 \cdot \widehat{\text{Var}}(\eta_{i,j})
$$

and

$$
Cov(Y_{i,j}, Y_{k,l}) \approx \widehat{\mu}_{i,j} \cdot \widehat{\mu}_{k,l} \cdot \widehat{Cov}(\widehat{\eta}_{i,j}, \widehat{\eta}_{k,l})
$$

Thus, since the overall amount of reserves satisfies

$$
\mathbb{E}\left([R-\widehat{R}]^2\right) \approx \sum_{i+j-1>n} \widehat{\varphi} \cdot \widehat{\mu}_{i,j} + \widehat{\mu}' \widehat{\text{Var}}(\widehat{\boldsymbol{\eta}})\widehat{\boldsymbol{\mu}}.
$$

 $1 >$  an  $\leftarrow 6$ ; ligne = rep (1:an, each=an); colonne = rep (1:an, an)  $2$  > passe =  $(\text{lique} + \text{ colonne} - 1) \leq \text{an}$ ; np = sum (passe)  $3 >$  futur = (ligne + colonne - 1) > an; nf = sum (passe)  $4 > INC = PAID$  $5 > \text{INC}[, 2:6] = \text{PAID}[, 2:6] - \text{PAID}[, 1:5]$  $6 > Y = as. vector (INC)$ 

```
7 > lig = as. factor (ligne); col = as. factor (colonne)
8 >
      CL <- glm(Y - lig + col, fanily = quasipoisson)Y2 = Y; Y2 [is.na(Y)] = .001
11 > CL2 < - glm(Y2 - lig + col, fanily = quasipoisson)_{12} > YP = predict (CL)
p = 2*6-1;_{14} > phi.P = sum(residuals(CL,"pearson")^2)/(np-p)
15 > Sig = vcov(CL)16 > X = model.matrix(CL2)17 > Cov.eta = X\frac{9}{8} * \frac{9}{8}Sig\frac{9}{8} * \frac{9}{8}t(X)18 > mu.hat = exp(predict(CL, newdata=data-frame(lig, col))) * futur19 > pe2 = phi .P * sum ( mu . hat ) + t( mu . hat ) %*% Cov . eta %*% mu . hat
20 > cat("Total reserve =", sum(mu.hat), "prediction error =", sqrt(pe2
       ) ''\n\langle n" \rangle21 Total reserve = 2426.985 prediction error = 131.7726
  i.e. \widehat{\mathbb{E}}\left( [\widehat{R} - R]^2 \right)= 131.77.
```
#### **Uncertainty and bootstrap simulations**

Based on that *theoretical* triangle, it is possible to generate residuals to obtain a simulated triangle. Since the size of the sample is small (here 21 observed values), assuming normality for Pearson's residuals can be too restrictive. Resampling bootstrap procedure can then be more robust.

In order to get the loss distribution, it is possible to use bootstrap techniques to generate a matrix of errors, see Renshaw & Verrall (1994). They suggest to boostrap Pearson's residuals, and the simulation procedure is the following

- estimate the model parameter (GLM),  $\hat{\boldsymbol{\beta}}$ ,
- calculate fitted values  $\hat{\mu}_{i,j}$ , and the residuals  $r_{i,j}$  = *Y*  $\sqrt{}$  $\frac{\hat{i},j-\hat{\mu}_{i,j}}{\sqrt{\sum_{i,j}\hat{\sigma}_{i,j}}}$  $V({\widehat \mu}_{i,j})$ ,
- forecast with original data  $\hat{\mu}_{i,j}$  for  $i + j > n$ .

Then can start the bootstrap loops, repeating *B* times

- resample the residuals with resample, and get a new sample  $r_{i,j}^{(b)}$ ,
- create a pseudo sample solving  $Y_{i,j}^* = \hat{\mu}_{i,j} + r_{i,j}^{(b)} \times \sqrt{V(\hat{\mu}_{i,j})}$ ,
- estimate the model using GLM procedure and derive boostrap forecast

Let resid.sim be resampled residuals. Note that REG\$fitted.values (called here payinc.pred) is the vector containing the  $\hat{\mu}_{i,j}$ 's. And further  $V(\hat{\mu}_{i,j})$  is here simply REG\$fitted.values since the variance function for the Poisson regression is the *identity* function. Hence, here

$$
Y_{i,j}^* = \widehat{\mu}_{i,j} + r_{i,j}^{(b)} \times \sqrt{\widehat{\mu}_{i,j}}
$$

and thus, set

```
resid . sim = sample (resid . Ntr * (Ntr+1) / 2 , replace = TRUE)2 payinc.sim = resid.sim * sqrt (payinc.pred) + payinc.pred
3
4 [0.1] [0.2] [0.3] [0.4] [0.5] [0.6]
```
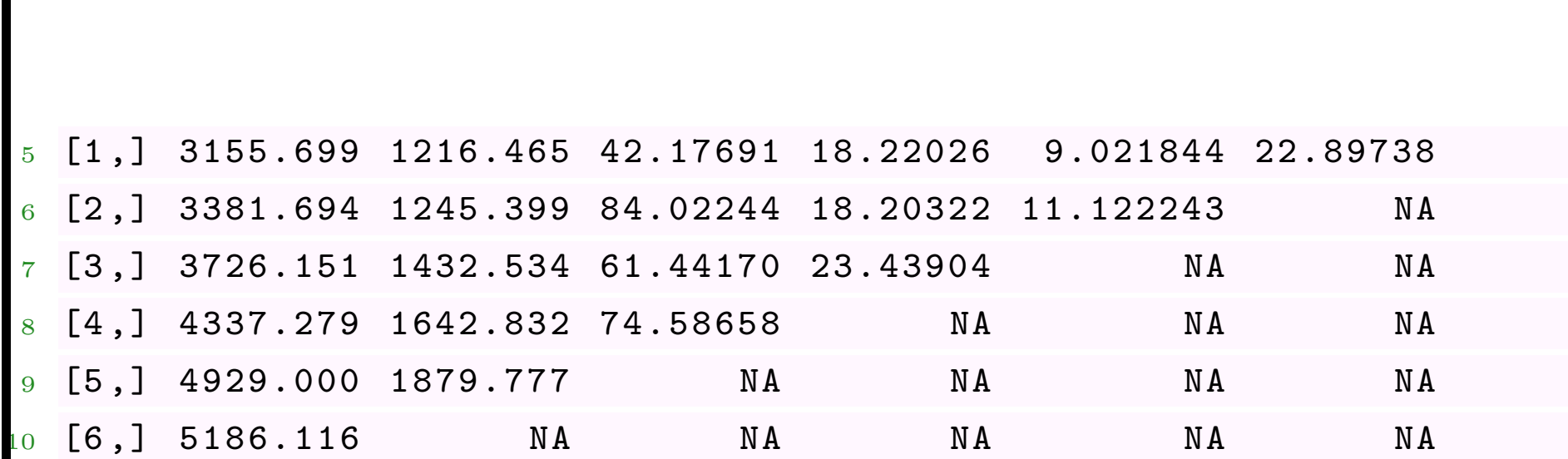

For this simulated triangle, we can use Chain-Ladder estimate to derive a simulated reserve amount (here 2448.175). Figure below shows the empirical distribution of those amounts based on 10*,* 000 random simulations.

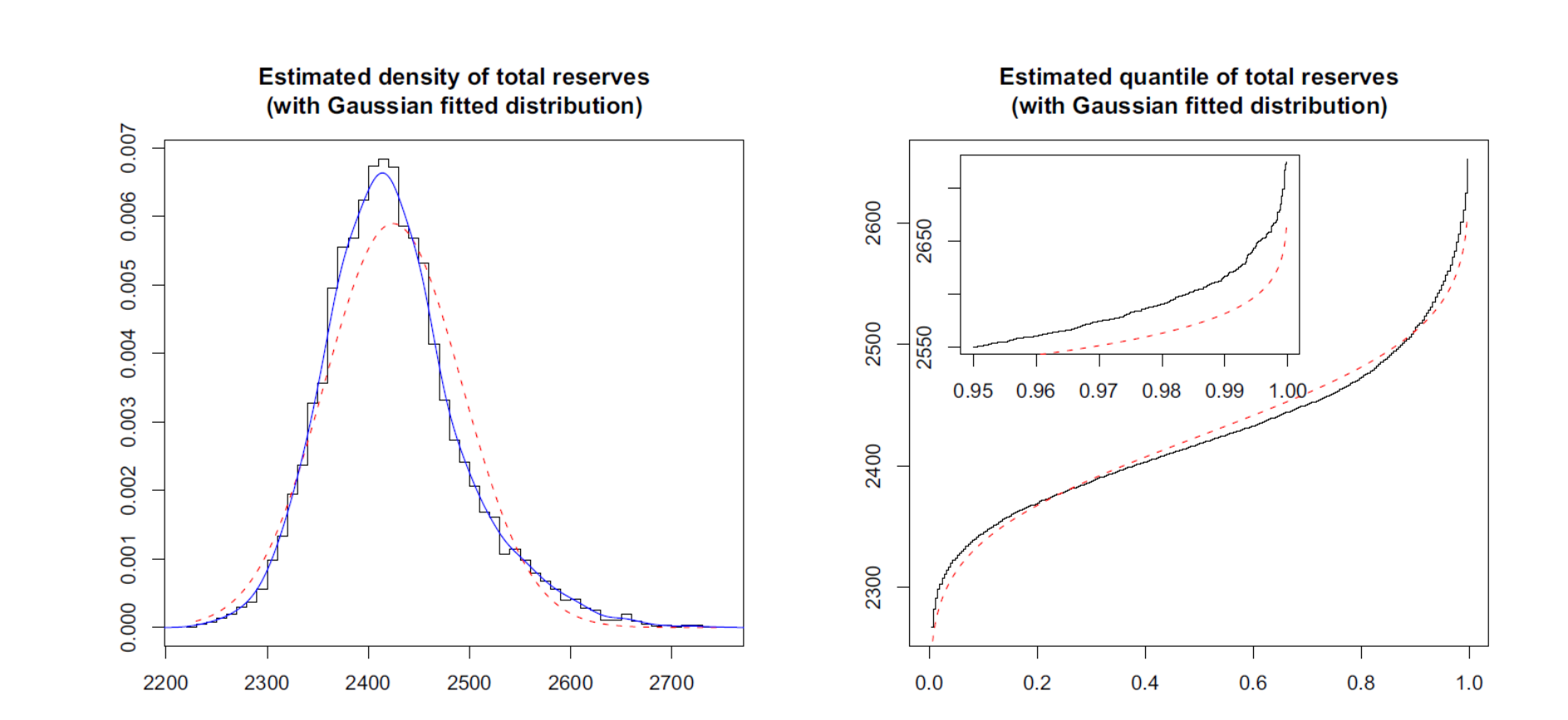

#### **Parametric or nonparametric Monte Carlo ?**

A natural idea would be to assume that Pearson residual have a Gaussian distribution, qqnorm(R); qqline(R)

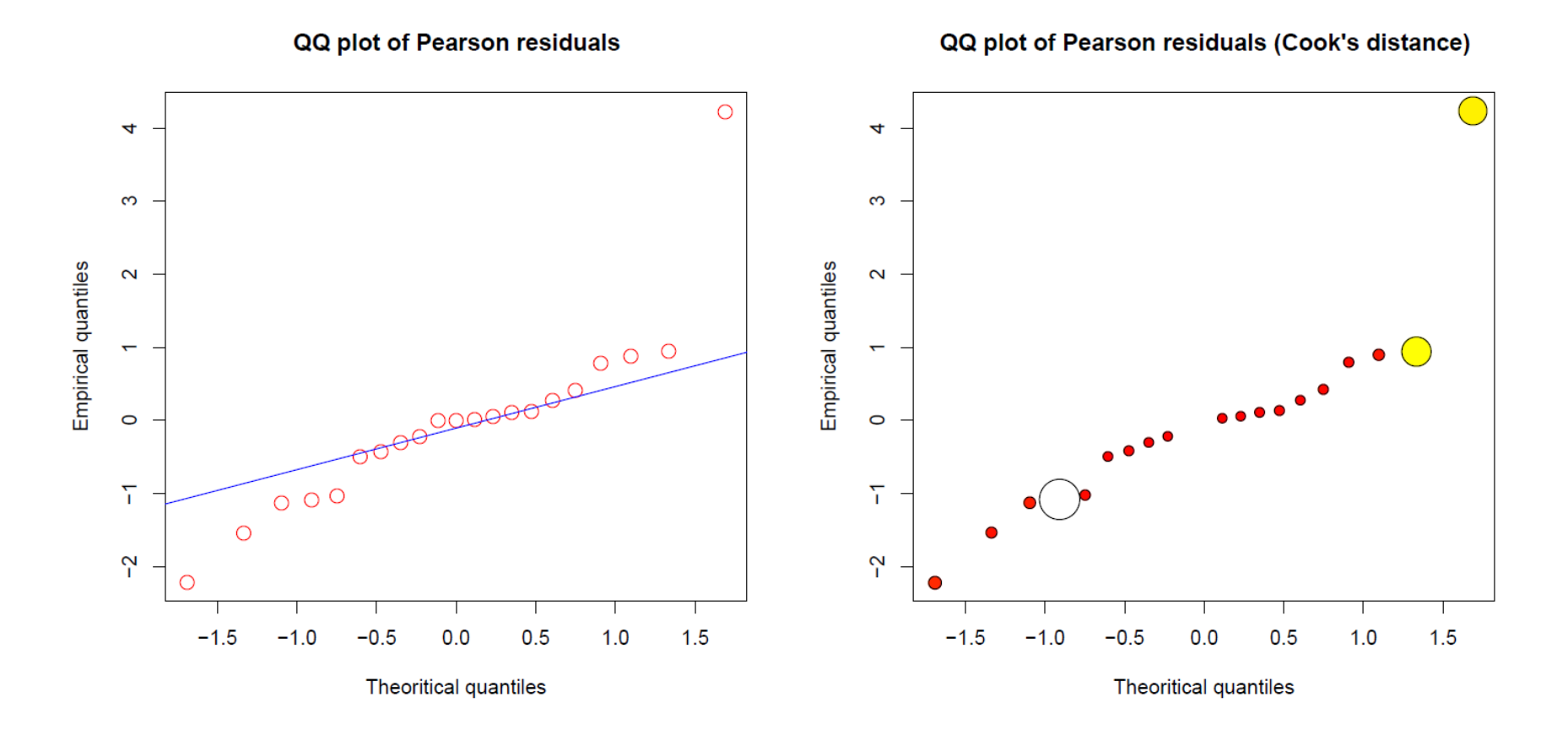

The graph on the right draw point with a size proportional to its Cook's distance.

Instead of resampling in the sample obtained, we can also directly draw from a normal distribution, i.e.

 $1$  > rnorm (length  $(R)$ , mean=mean  $(R)$ , sd=sd $(R)$ )

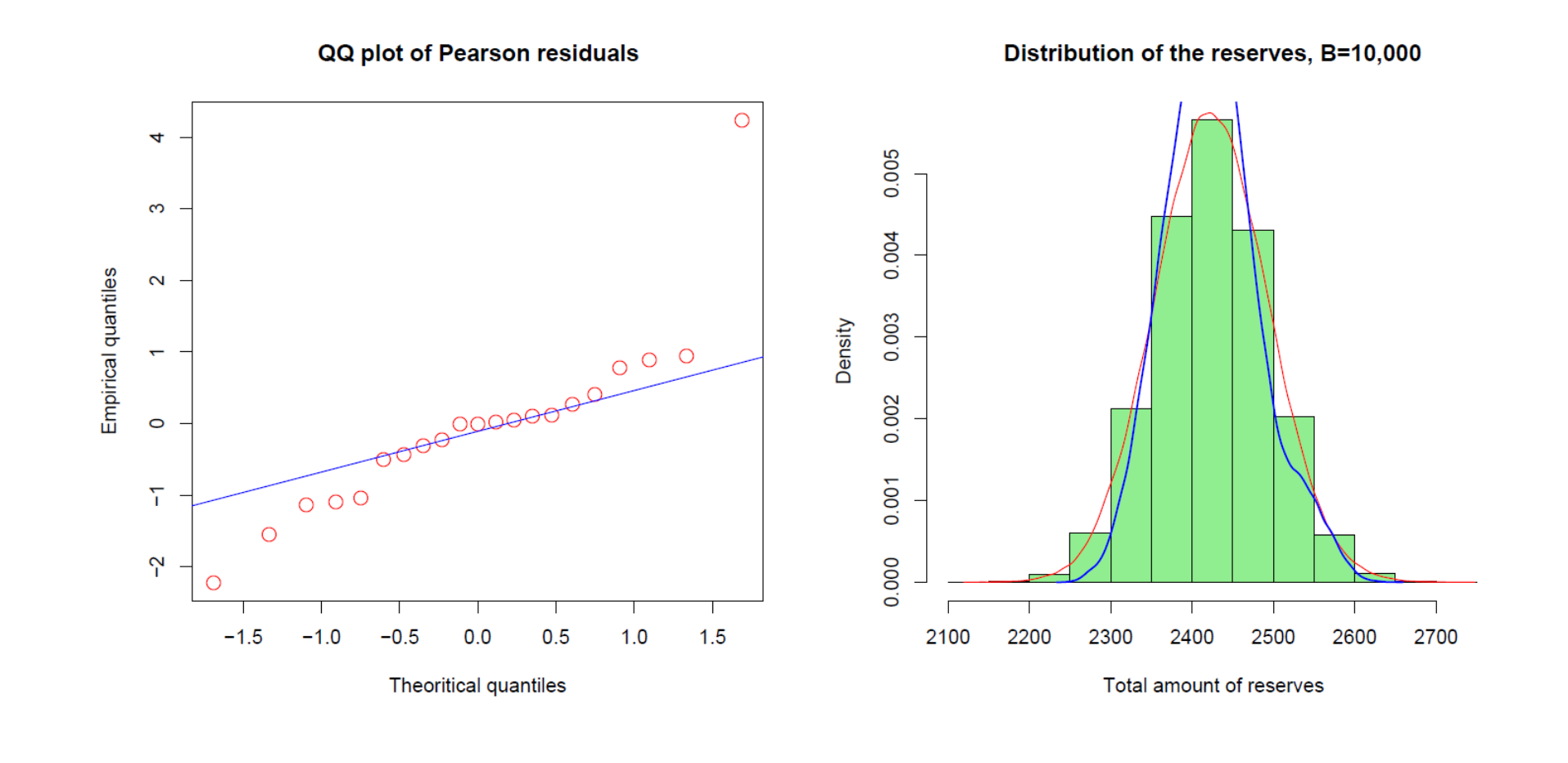

The second triangle is obtained using a Student *t* distribution (the blue line being the bootstrap estimate).

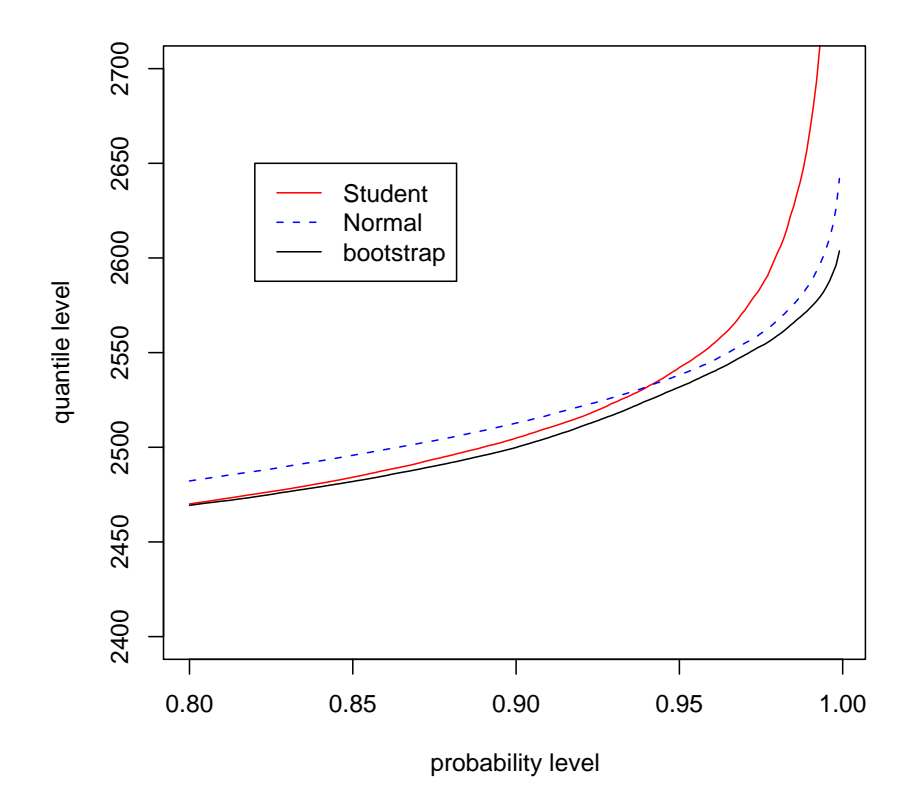

**VaR for total reserves**

In R, it is also possible to use the BootChainLadder(Triangle,  $R = 999$ , process.distr = "od.pois") function.

# **Going further**

So far, we have derived a ditrisbution for the best estimate of total reserves. Note tat it is possible to estimate a scale parameter  $\phi$ . England & Verrall (1999) suggested

$$
\widehat{\phi} = \frac{\sum \varepsilon_{i,j}^2}{n-p}
$$

where the summation is over all past observations.

#### **Bootstrap Chain-Ladder**

- 1 > I=as.matrix (read.table ("D:\\triangleC.csv", sep=";", header=FALSE))
- $2 > BCL < -$  BootChainLadder (Triangle = I, R = 999, process.distr = "od. pois ")
- $_3$  > BCL

5

```
4 BootChainLadder (Triangle = I, R = 999, process.distr = "od.pois")
```
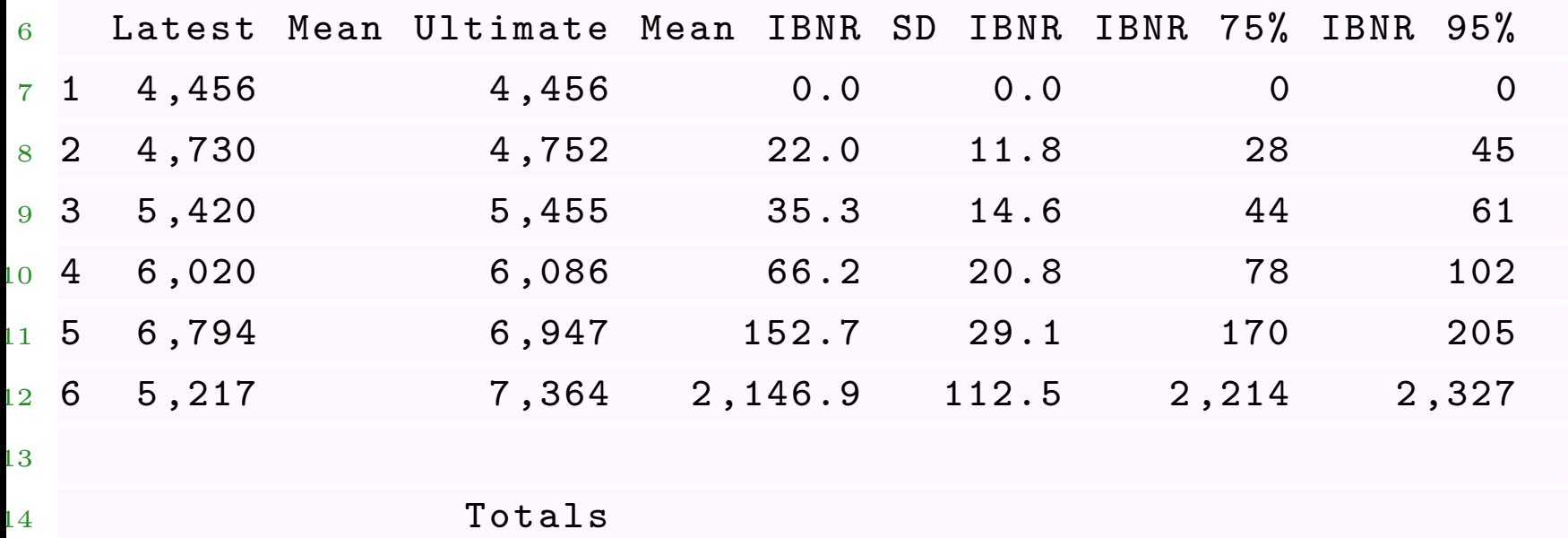

- 5 Latest: 32,637
- $16$  Mean Ultimate: 35,060

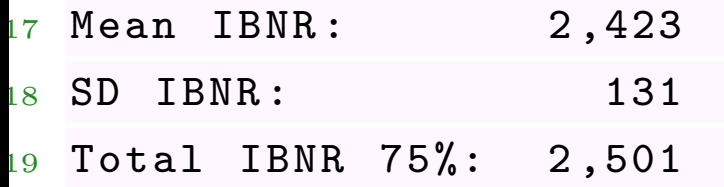

20 Total IBNR 95%: 2,653

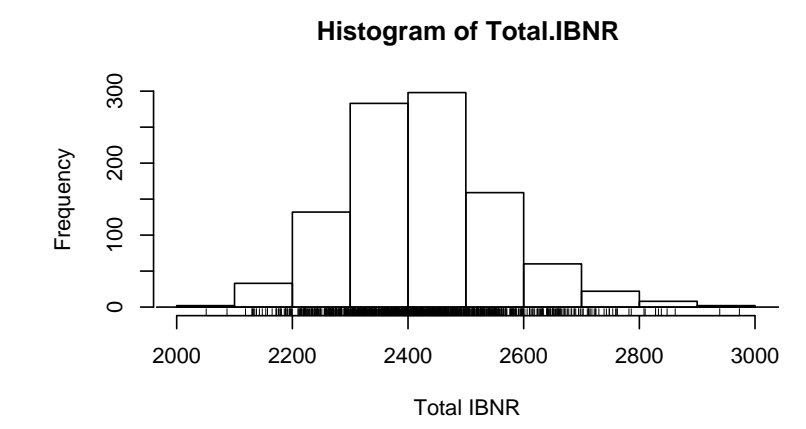

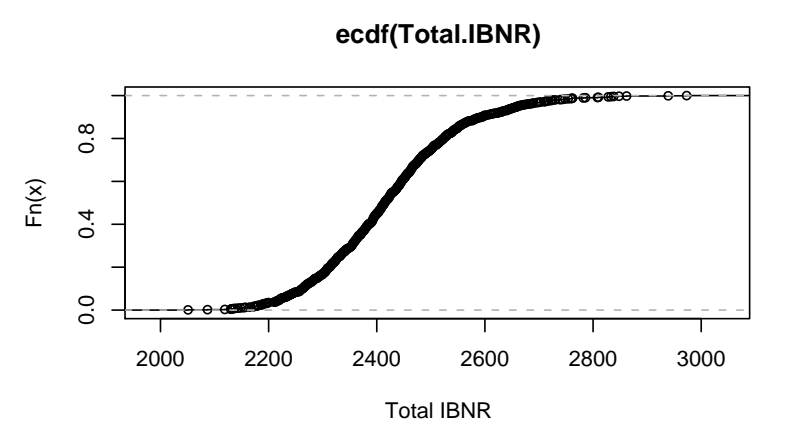

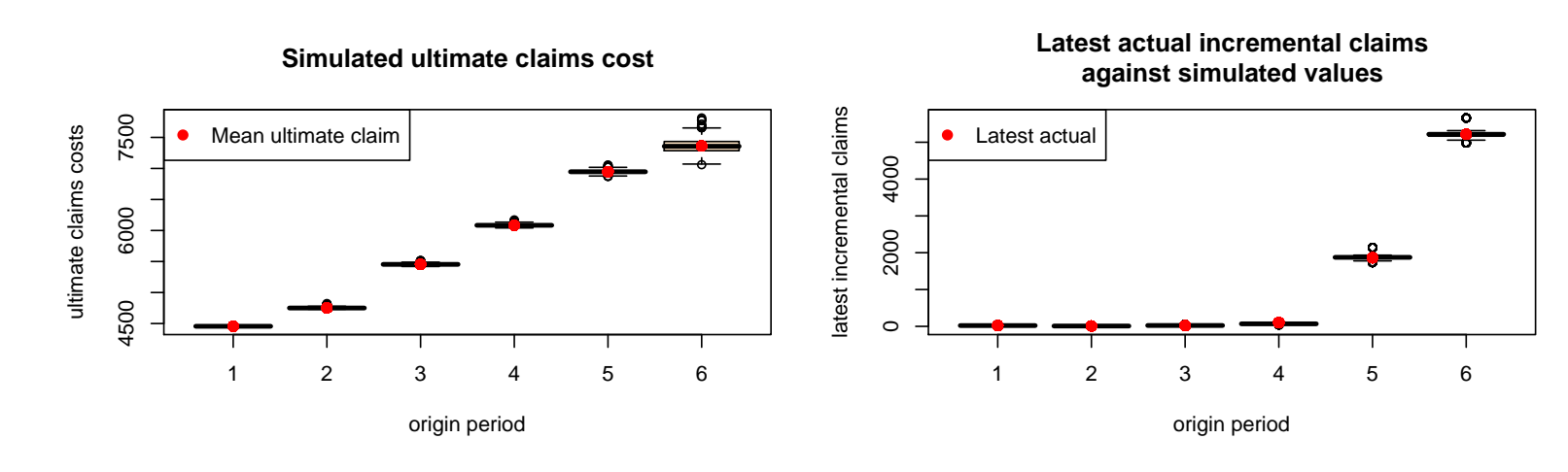

#### **From Poisson to Over-Dispersed Poisson**

Classical, in GLMs we consider distributions with density

$$
f(z|\theta,\phi) = \exp\left(\frac{z\theta - b(\theta)}{\phi} + c(z,\phi)\right),\,
$$

e.g. for the Poisson distribution  $P(\lambda)$  then

$$
f(z|\lambda) = \exp(-\lambda)\frac{\lambda^z}{z!} = \exp(z \log \lambda - \lambda - \log z!), \ \ z \in \mathbb{N},
$$

with  $\theta = \log \lambda$ ,  $\phi = 1$ ,  $b(\theta) = \exp \theta = \lambda$  and  $c(z, \phi) = -\log z!$ .

Assume that  $\phi \neq 1$  becomes an additional parameter (that should be estimated). Note that in that case  $f(z|\lambda)$  is not any more a density, but it is a quasidensity. Further, note that

$$
Var(Z) = \phi \mathbb{E}(Z).
$$

Thus, if  $\phi > 1$  there is overdispersion.

#### **On quasiPoisson regression**

In order to understand the rule of the additional parameter, recall that for the Gaussien linear model,  $\mathcal{N}(\mu, \sigma^2)$  it is an exponential distribution with  $\theta = \mu$ ,  $b(\theta) = \theta^2/2$ ,  $\phi = \sigma^2$  and

$$
c(z, \phi) = -\frac{1}{2} \left( \frac{y^2}{\sigma^2} + \log(2\pi\sigma^2) \right).
$$

Thus,  $\phi$  is the variance parameter

$$
Y|\boldsymbol{X} \sim \mathcal{N}(\boldsymbol{X}\boldsymbol{\beta}, \sigma^2)
$$

In that linear model, estimation is done based on the following process,

- estimate  $\boldsymbol{\beta}$  as  $\widehat{\boldsymbol{\beta}} = (\boldsymbol{X}'\boldsymbol{X})^{-1}\boldsymbol{X}'\boldsymbol{Y}$
- derive the implied residuals,  $\hat{\boldsymbol{\epsilon}} = \boldsymbol{Y} \boldsymbol{X}\hat{\boldsymbol{\beta}}$
- estimate  $\sigma$  as the variance of the implied residuals

Thus,  $\phi$  does not impact the estimation of the coefficient, but it will impact their significativity.

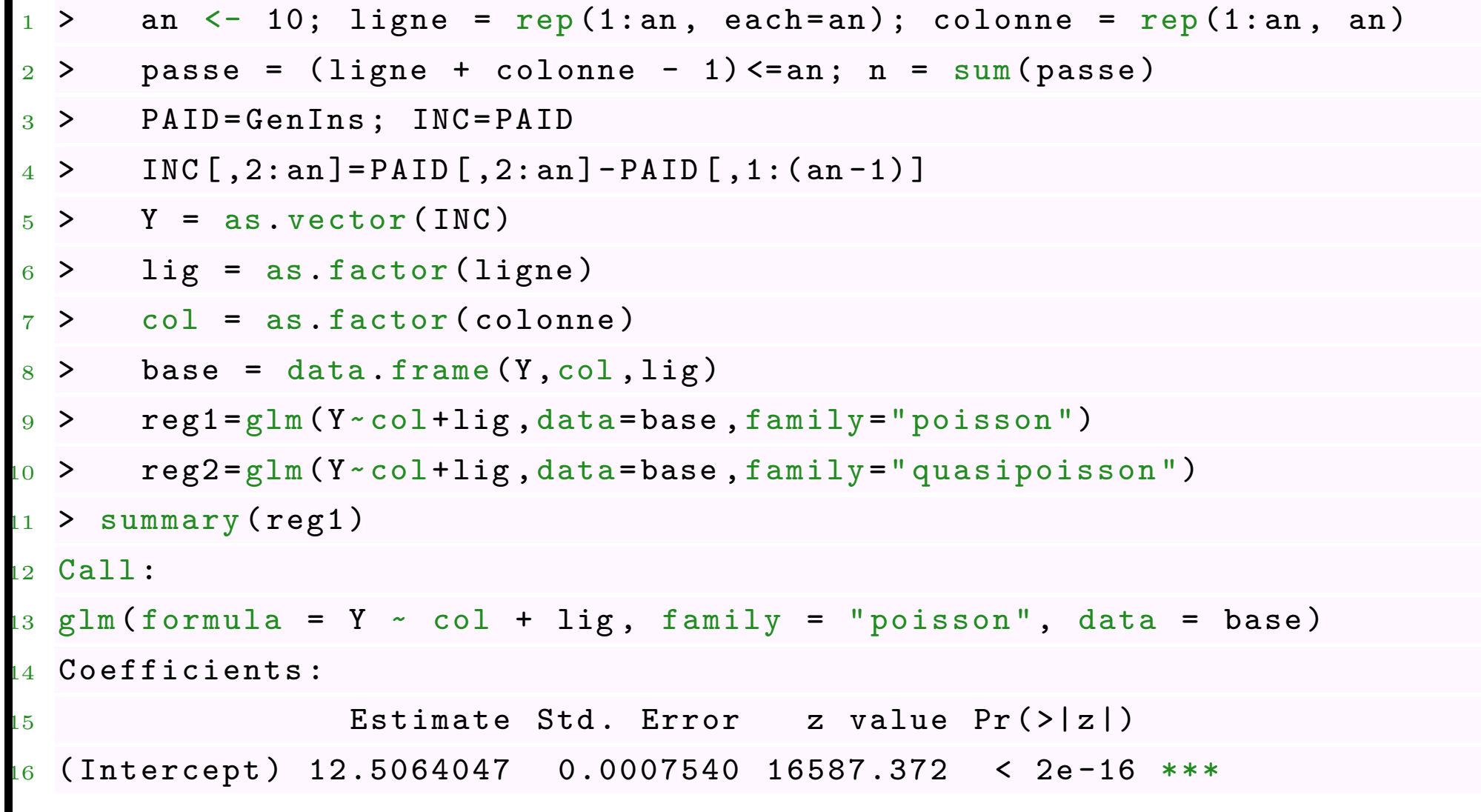

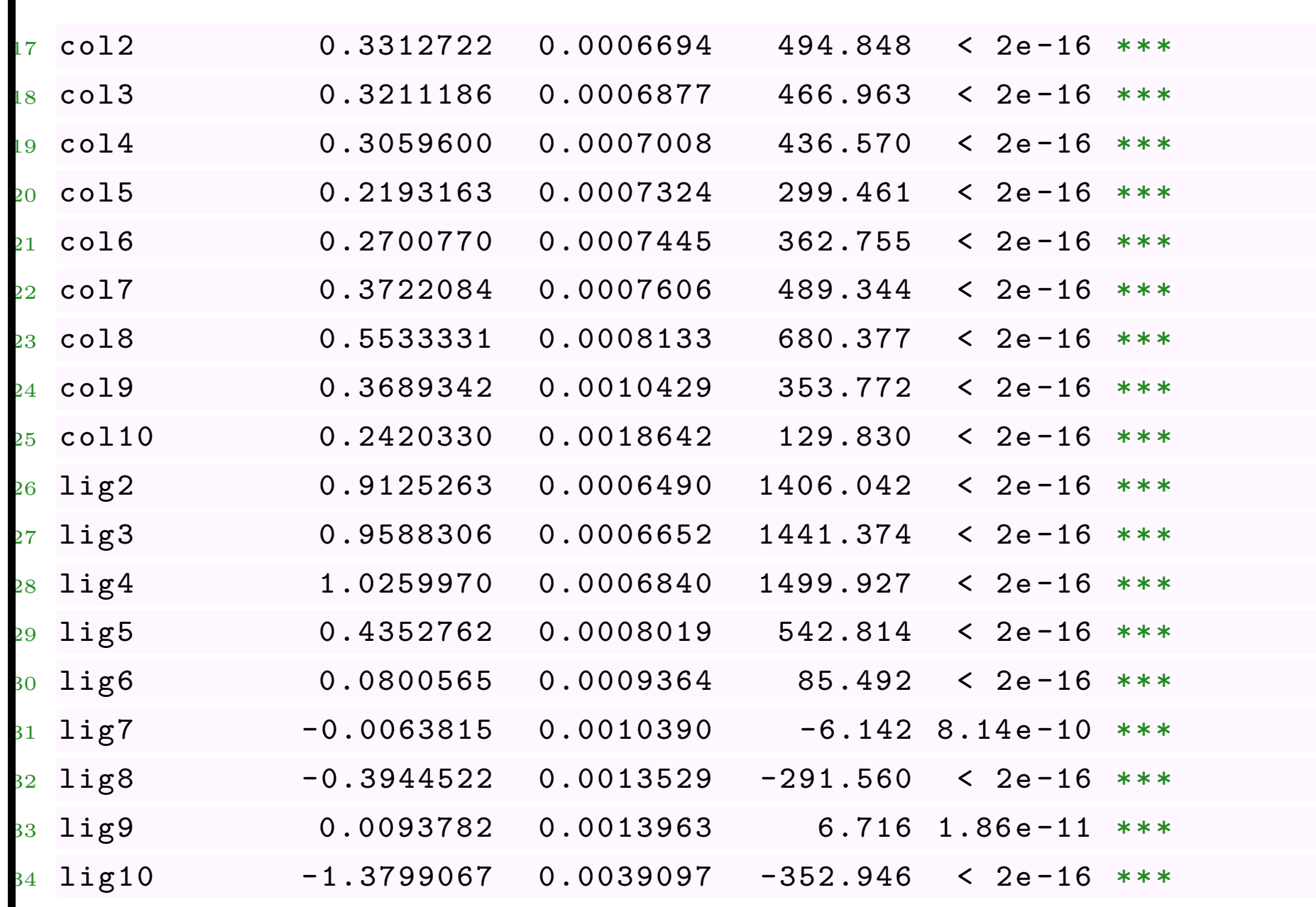

```
35 ---
36 (Dispersion parameter for poisson family taken to be 1)
37 Null deviance: 10699464 on 54 degrees of freedom
38 Residual deviance: 1903014 on 36 degrees of freedom
39 (45 observations deleted due to missingness)
40 AIC : 1903877
41 Number of Fisher Scoring iterations : 4
_1 > summary (reg2)
2 Call :
_3 glm (formula = Y \sim col + lig, family = "quasipoisson", data = base)
4 Coefficients :
5 Estimate Std. Error t value Pr(>|t|)
6 (Intercept) 12.506405 0.172924 72.323 < 2e-16 ***
7 col2 0.331272 0.153537 2.158 0.03771 *
8 col3 0.321119 0.157719 2.036 0.04916 *
9 col4 0.305960 0.160736 1.903 0.06499 .
10 col5 0.219316 0.167970 1.306 0.19994
11 col6 0.270077 0.170756 1.582 0.12247
```
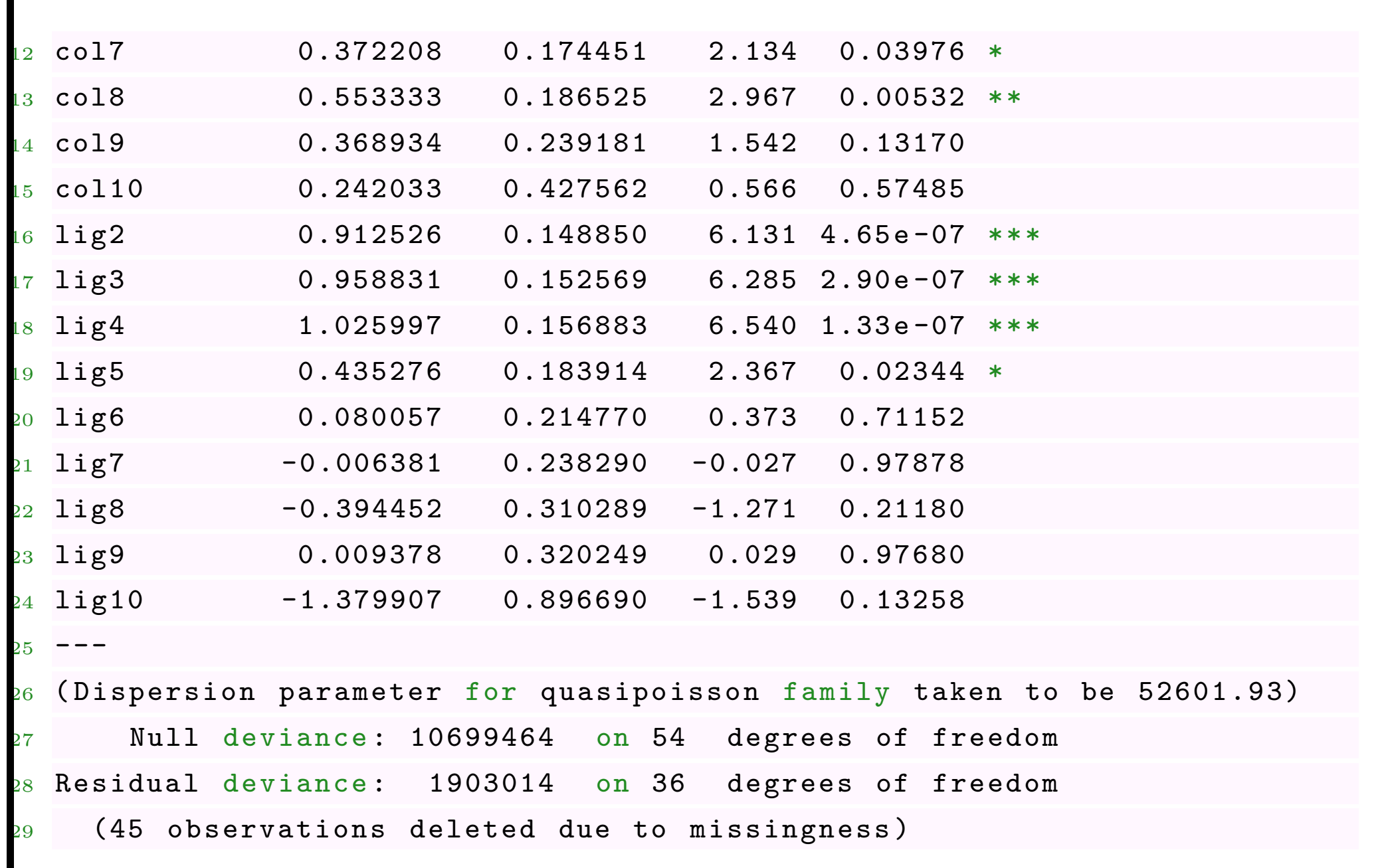

#### ATC: NA

Number of Fisher Scoring iterations: 4

Thus, coefficients are identical so it not affect the best estimate of claims reserves.... unless we take into account the fact that some variates are no longer significant.....

 $1 > base = data frame(Y, col, lig)$ 2 > base  $\frac{1}{2}$  = base  $\frac{1}{2}$  =  $\frac{1}{2}$  =  $\frac{1}{2}$  =  $\frac{1}{2}$  =  $\frac{1}{2}$  =  $\frac{1}{2}$  =  $\frac{1}{2}$  =  $\frac{1}{2}$  =  $\frac{1}{2}$  =  $\frac{1}{2}$  =  $\frac{1}{2}$  =  $\frac{1}{2}$  =  $\frac{1}{2}$  =  $\frac{1}{2}$  =  $\frac{1}{2}$  =  $\frac{1}{2}$  =  $\frac$ 3 > base\$lig[base\$lig ==  $"9"$ ] =  $"1"$  $4 > base $lig [base $lig == "6"] = "1"$  $5 > base$ \$col [base\$col == "5"] = "1" 6 > base\$col [base\$col == "10"] = "1"  $>$  base  $\cosh$  [base  $\cosh$  == "9"] = "1" 8 > base\$col [base\$col ==  $"6"$ ] =  $"1"$  $9 > base$ \$col[base\$col == "4"] = "1"  $10 > \text{base}\$ col [base  $\text{col} == "3"$ ] = "1"  $11 > \text{base}\$ col [base  $\text{code} = "7"$ ] = "1"  $12 > \text{base}\$ col [base $\text{code}$ col == "2"]= "1"

```
13 > \text{base}\lig [base \text{ling} == "8"] = "1"
_{14} > summary (glm (Y \sim \text{col+ling}, data=base, family="quasipoisson"))
15 Call :
16 glm (formula = Y \sim col + lig, family = "quasipoisson", data = base)
 Coefficients:
18 Estimate Std. Error t value Pr(>|t|)
19 ( Intercept ) 12.73401 0.07764 164.022 < 2e -16 ***
20 \text{ col8} 0.28877 0.14109 2.047 0.04618 *21 lig2 0.96246 0.10984 8.763 1.59e-11 ***\frac{1}{22} lig3 0.99721 0.11232 8.878 1.07e-11 ***
23 \text{ lig4} 1.06465 0.11481 9.273 2.82e-12 ***
24 lig5 0.45513 0.14622 3.113 0.00312 **_{25} lig10 -1.60752 0.85482 -1.881 0.06611 .
26
_{\rm 27} (Dispersion parameter for quasipoisson family taken to be 49241.53)
_{28} Null deviance: 10699464 on 54 degrees of freedom
 Residual deviance: 2442092 on 48 degrees of freedom
\frac{1}{30} (45 observations deleted due to missingness)
```
 $31$  AIC: NA

```
32 Number of Fisher Scoring iterations: 4
```
Thus,

```
1 > M= cbind (Y, predict (reg1, newdata=base0, type="response"),
```
2 + predict (reg2, newdata=base0, type="response"),

```
3 + predict ( reg3 , newdata = base , type =" response "))
```

```
4 > sum(M[i s, na(Y) == TRUE, 2])
```

```
5 [1] 18680856
```

```
_6 > sum (M[is.na(Y) == TRUE.3])
```
<sup>7</sup> [1] 18680856

```
8 > \text{sum} (M[i \sin(19) = 7RUE, 4])
```

```
9 [1] 18226919
```
Including an overdispersion parameter  $\phi$  might impact the estimation of the overall reserves.

#### **Testing for overdispersion**

In order to test for overdispersion in an econometric model, we need to specify how overdispersion appears. A classical test is to assume that

$$
Var(Y|\mathbf{X}) = \mathbb{E}(Y|\mathbf{X}) + \tau \mathbb{E}(Y|\mathbf{X})^2
$$

which is a standard econometric model with random effect. We want to test

$$
H_0: \tau = 0 \text{ against } H_1: \tau > 0
$$

A standard test statistics is

$$
T = \frac{\sum_{i=1}^{n} [Y_i - \widehat{\lambda}_i]^2 - Y_i}{\sqrt{2 \sum_{i=1}^{n} \widehat{\lambda}_i^2}}
$$

which has a  $\mathcal{N}(0,1)$  distribution under  $H_0$ . An alternative is to consider

$$
T = \frac{\sum_{i=1}^{n} [Y_i - \hat{\lambda}_i]^2 - Y_i}{\sqrt{\sum_{i=1}^{n} [[Y_i - \hat{\lambda}_i]^2 - Y_i]^2}}
$$

Those test can be found in R, respectively

```
_1 > library (AER)
```
<sup>2</sup> > dispersiontest ( reglmp )

```
3 > dispersiontest (reglmp, trafo = 2)
```
An alternative is simply the following

```
> library (ChainLadder)
2 > an \leftarrow 10; ligne = rep (1:an, each=an); colonne = rep (1:an, an)
3 > passe = (ligne + colonne - 1) <= an; n = sum (passe)
4 > PAID = GenIns ; INC = PAID
5 > \text{INC}[, 2:\text{an}]=\text{PAID}[, 2:\text{an}]-\text{PAID}[, 1:(\text{an}-1)]6 > Y = as. vector (INC)7 > lig = as. factor (ligne)
8 > col = as. factor (colonne)
9 > base = data.frame (Y, col, lig)10 > \text{reg1=glm} (Y \sim \text{col+lig}, \text{data=base}, \text{family= "poisson"})1 > reg2 = glm(Y \sim col + lig, data = base, family = "quasipoisson")
```
## **Testing for overdispersion**

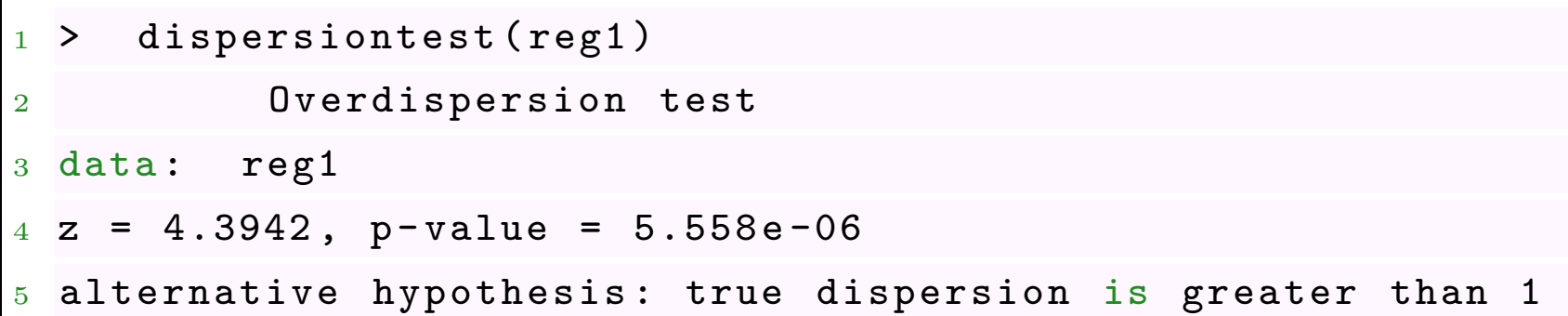
#### **Alternative models for overdispersion**

There is overdispersion if  $Var(Y) > E(Y)$ , which can be obtained with a negative binomial distribution (with belongs to the exponential family)

```
1 > library ( MASS )
```

```
2 > \text{reg3=glm.nb} (Y \sim \text{coll+ling}, data = base)
```

```
3 > summary ( reg3 )
```

```
4 ( Dispersion parameter for Negative Binomial (13.8349) family taken to
```

```
be 1)
```
<sup>5</sup> Theta : 13.83

```
6 Std. Err.: 2.61
```

```
7 2 x log - likelihood : -1460.766
```
<sup>8</sup> > sum ( exp ( predict ( reg3 , newdata = base ) )[ passe != TRUE ])

<sup>9</sup> [1] 18085795

#### **Uncertainty and overdispersion**

Based on the explicit expression for the prediction error, it is possible to obtain prediction error for those three models,

```
> \texttt{predCL=function}(\texttt{reg=reg1}, \texttt{reg=reg1b})
```

```
2 + p = 2*6-1;
```

```
3 + \text{phi.P} = \text{sum} (\text{residuals} (\text{reg}, \text{"pearson"}) ^2)/(\text{np-p})
```

```
4 + \text{Sig} = \text{vcov}(\text{reg})
```

```
+ X = model.matrix (regb)
```

```
6 + Cov.eta = X\frac{\%*\%Sig\frac{\%*\%t}{k}(X)}{}
```

```
7 + mu.hat = exp(predict(reg, newdata=data.frame(lig, col)))*futur
```

```
8 + pe2 = phi.P * sum (mu.hat) + t(mu.hat) %*% Cov.eta %*% mu.hat
```

```
_9 + \, cat("Total reserve =", \,sum(mu.hat), "prediction error =", \, sqrt(pe2 \,), sqrt (\text{pe2}) / \text{sum} (\text{mu}.\text{hat}), "\n \n \binom{n}{n}
```

```
0 + \}
```
### **Uncertainty and overdispersion**

Avec nos trois modèles, Poisson, ODP et binomiale négative, on obtient,

```
1 > predCL (reg1, reg1b)
2 Total reserve = 18680856 prediction error = 896876.9 0.04801048
3 > predCL ( reg2 , reg2b )
4 Total reserve = 18680856 prediction error = 4736425 0.2535443
5 > predCL (reg3, reg3b)
6 Total reserve = 18085795 prediction error = 2058134 0.1137984
```
### **On the prediction error**

In order to derive an estimation of the prediction error using bootstrap techniques, we have not only to generate randomly possible triangles, but also to add uncertainty in the developpement, using e.g. the fact that

$$
C_{i,j+1} = \lambda_j C_{i,j} + \sigma_j \sqrt{C_{i,j}} + \varepsilon_{i,j}
$$

where the noise can be assume to be Gaussian,  $\mathcal{N}(0, 1)$ .

The statistical interpretation is that

$$
C_{i,j+1}|C_{i,j} \sim \mathcal{N}(\widehat{\lambda}_j C_{i,j} + \widehat{\sigma}_j^2 C_{i,j})
$$

Classically we use

- > CL=function (triangle) {
- $2 + n = nrow (triangle)$
- $+$  LAMBDA = rep (NA, n-1)
- + for  $(i \text{ in } 1:(n-1))$  {

```
5 + LAMBDA [i] = sum (triangle [1:(n-i), i+1])/
```

```
6 + sum (triangle [1:(n-i),i]) }
```
- + DIAG=diag (triangle [,n:1])
- + TOTO=c(1, rev (LAMBDA))
- 9 + return (sum ( cumprod (TOTO ) \* DIAG DIAG ) ) }

```
a natural idea is to consider
```

```
1 > CLboot=function (triangle, 1, s) {
```

```
2 + m = nrow (triangle)
```

```
3 + for (i in 2:m) {
```

```
+ triangle [(m-i+2):m,i]=rnorm(i-1,
```

```
5 + mean=triangle [(m-i+2):m,i-1]*1[i-1],
```

```
6 + sd = sqrt(ttriangle [ (m-i+2) : m, i-1] ) * s[i-1])
```

```
+
```

```
+ ULT=triangle [,m]
```
+ DIAG=diag (triangle [,m:1])

```
+ return ( sum ( ULT - DIAG ) ) }
```
Then, we can run boostrap simulations,

- $1 >$  base=data.frame  $(Y,$  lig, col)
- $2 > REG = glm(Y \sim ligr + col, family = poisson)$
- <sup>3</sup> > YP = predict ( REG , newdata = base )
- <sup>4</sup> > E = residuals ( REG ," pearson ")
- $5 > PROV.BE = rep(NA, 5000)$
- $6 > PROVISION = rep (NA, 5000)$
- $7 >$  for  $(k \in 1:50000)$  {
- <sup>8</sup> + simE = sample (E , size =36 , replace = TRUE )
- $9 + \text{bruit} = \text{simE} * \text{sqrt}(\text{exp}(\text{YP}))$
- + INCsim = exp (YP) + bruit
- + INCM=matrix (INCsim, 6, 6)
- $2 + \text{CUMM} = \text{TNCM}$
- $13 + \text{for (j in 2:6)}$  { CUMM [,j] = CUMM [,j-1] + INCM [,j] }
- $14 + PROV. BE [k] = CL (CUMM)$
- $15 + PROVISION [k] = CLboot (CUMM, lambda, sigma)$

# **Random Generation of a Quasi-Distribution**

It is also possible to generate Poisson, or quasi-Poisson random variables. Recall that the negative binomial distribution has probability function

$$
\mathbb{P}[N=k] = \frac{\Gamma(k+r)}{k!\Gamma(r)} \cdot [1-p]^r p^k
$$

where the expected value and the variance are

$$
\mu = r \cdot \frac{p}{1-p} \text{ and } \sigma^2 = \mu = r \cdot \frac{p}{(1-p)^2}
$$

Assume that  $\sigma^2 = \varphi \cdot \mu$ , then

$$
r = \frac{\mu}{\varphi - 1} \text{ and } p = \frac{1}{\varphi}
$$

 $>$  rqpois = function (n, lambda, phi) {  $2 +$  return ( rnbinom (n, size = lambda/(1-phi), prob = 1/phi) }

### **Using GAM for claims reserving**

In the case of GAM's, assume that

$$
Y_{i,j} \sim \mathcal{L}(\theta \zeta_i, j)
$$
, where  $\theta_{i,j} = \varphi(u(i) + v(j))$ ,

where here *u* and *v* are two unknown functions. We still have an additive form, but on unknown transformations of explanatory variates.

Spline functions are considered to estimation functions *u* and *v*.

- $_1$  > library (gam)
- 2 > GAM = gam (payinc ~ s (year, 5) + s (development, 3), data = D, familly = "Poisson")
- > plot.gam (GAM, se=T, col="red", ask=TRUE, main="GAM model, df=5, df=3")

# **Using GAM for claims reserving**

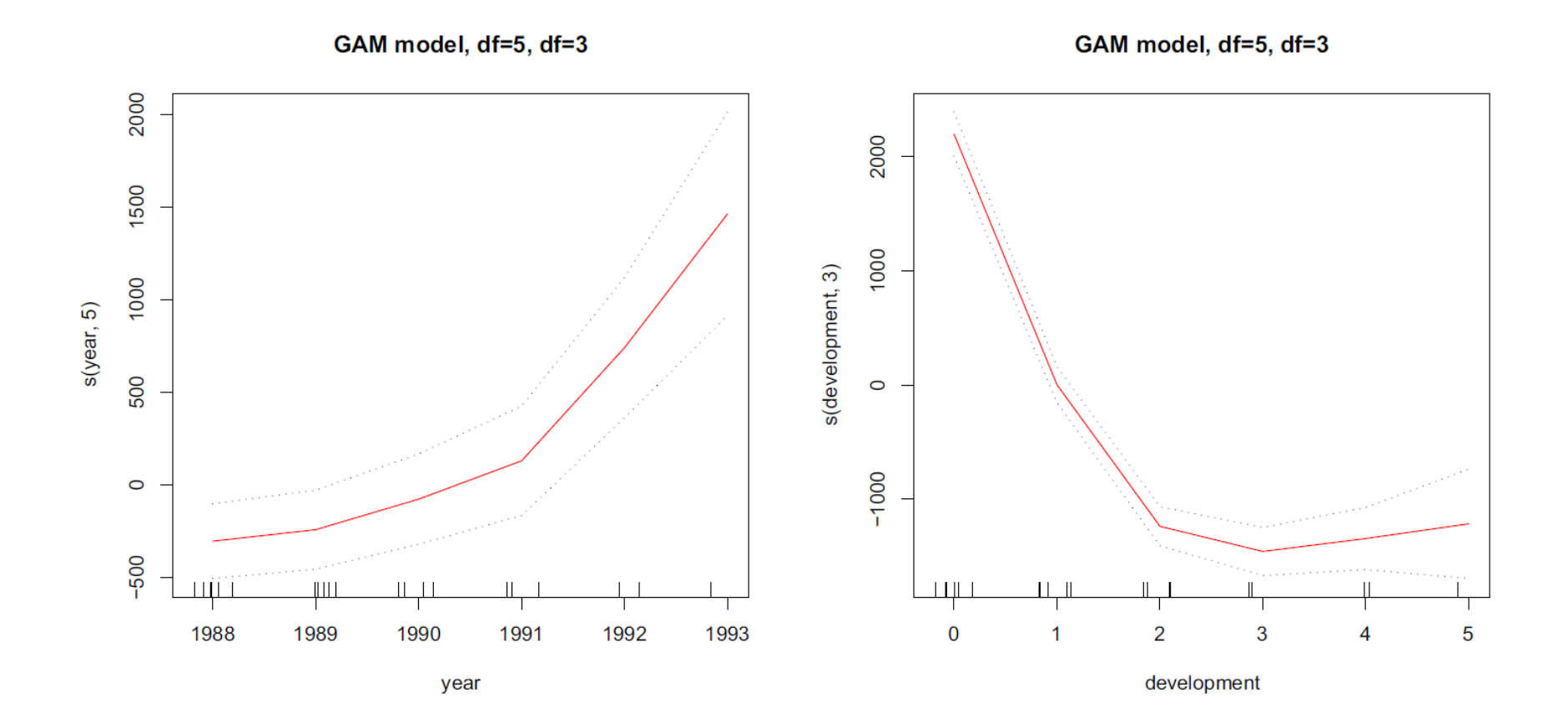

### **Dealing with negative increments**

Negative incremental values can arise due to timing of reinsurance, recoveries, cancellation of outstanding claims.

One might argue that the problem is more with the data than with the methods.

England  $&$  Verall  $(2002)$  mention that the Gaussian model is less affected by the presence of negative incremental values. Unfortunately, one can hardly assume that data are Gaussian because of the skewness. Renshaw & Verral (1994) suggested to add a "small constant" to the past data and to substract this constant from forecasts at the end.

### **Dealing with negative increments**

A *classical* technique to avoid negative payments is to consider a translation of the incremental triangle, i.e.  $Y_{i,j}^{+} = Y_{i,j} + \kappa$  such that  $Y_{i,j}^{+} > 0$  for all *i*, *j*.

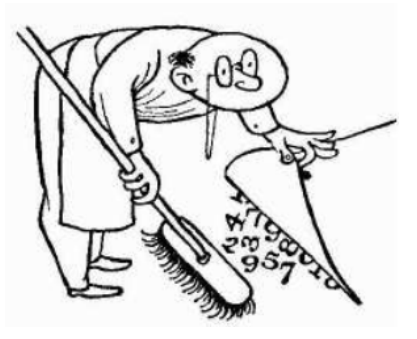

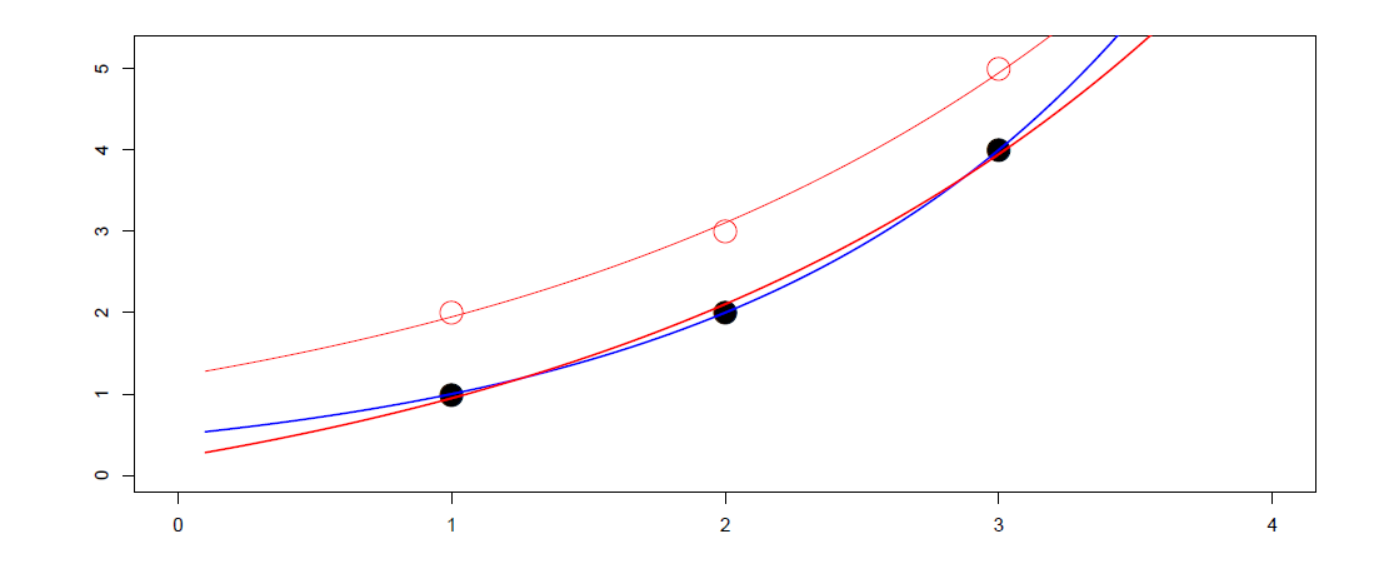

### **Dealing with negative increments**

A *classical* technique to avoid negative payments is to consider a translation of the incremental triangle, i.e.  $Y_{i,j}^{+} = Y_{i,j} + \kappa$  such that  $Y_{i,j}^{+} > 0$  for all *i*, *j*.

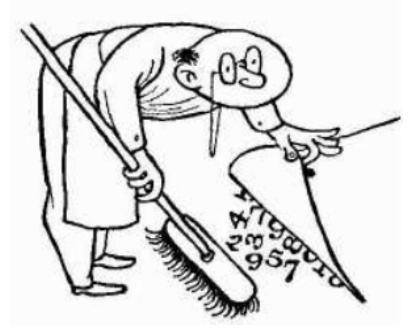

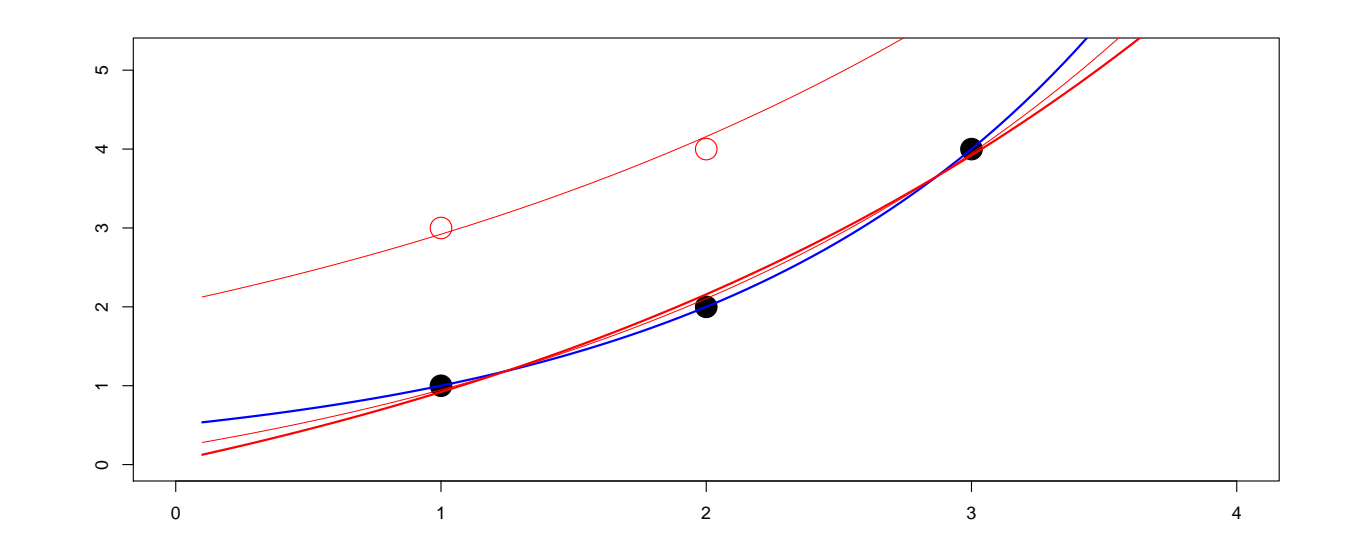

# **Why a Poisson regression model ?**

The is no reason to assume that incremental payments are Poisson distribution. The only motivation here is that the expected value is the same as the Chain Ladder estimate.

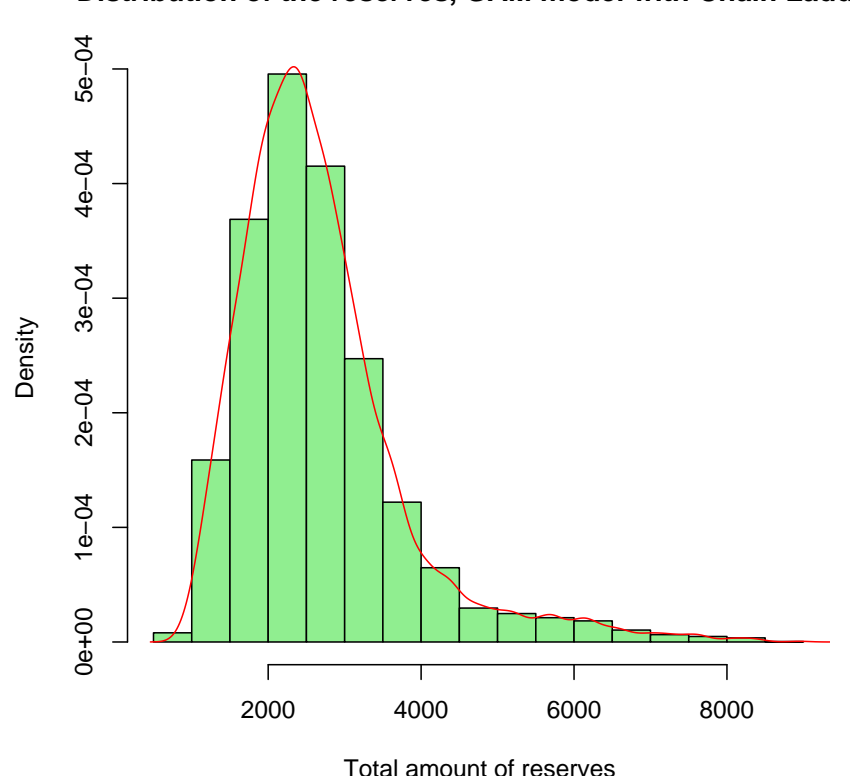

**Distribution of the reserves, GAM model with Chain Ladder**

### **Tweedie ?**

The density of a tweedie model with power function *p* would be

```
1 > ftweedie = function (y, p, mu, psi) {
2 + if(p == 2) { f = dgamma (y, 1/psi, 1/(psi *mu))} else
3 + if(p == 1) { f = dpois(y/psi, mu/psi)} else
4 + \{lambda = mu^(2-p)/psi /(2-p)
5 + if(y == 0) { f = exp(-lambda) } else
6 + \{ \text{alpha} = (2-p)/(p-1) \}+ beta = 1 / (psi * (p-1) * mu^(p-1))
8 + k = max(10, ceiling(lambda + 7*sqrt(lambda)))+ f = sum ( dpois (1: k, lambda ) * dgamma (y, alpha * (1: k), beta ) )
 + } }
11 + \text{return (f)}2 + \}
```
A numerical problem is that we should have *no* missing values in the regression, so artificially, consider

```
> source ("http://freakonometrics.free.fr/bases.R")
```

```
2 > library ( statmod )
3 > an < -6; ligne = rep (1:an, each=an); colonne = rep (1:an, an)
4 > passe = (ligne + colonne - 1) <= an; n = sum (passe)
5 > INC = PATD6 > \text{INC}[, 2:6] = \text{PAID}[, 2:6] - \text{PAID}[, 1:5]7 > Y = as. vector (INC)8 > lig = as. factor (ligne)
9 > col = as.factor(colonne)> y = Y [ \text{passe} ]11 > Y[i s, na(Y)] = .01Then, we can run an econometric regression
 > pltweedie <- function (pow) {
2 + \text{regt} = \text{glm} (Y \sim \text{lig} + \text{col} , tweedie (pow, 0))
3 + reserve = sum (fitted. values (regt) [!passe])
  + dev = deviance (regt)
 + phi. hat = dev/n
6 + mu = fitted. values (regt) [passe]
```

```
7 + hat.logL = 08 + for (k in 1: length (y)) {
9 + hat. logL \le - hat. logL + log(ftweedie (y[k], pow, mu[k], phi. hat))
       }
_{10} + \, cat ("Puissance =", round (pow,3), "phi =", round (phi.hat,2),
_{\mathbb{I}1} + "Reserve (tot) =", round(reserve), "logL =", round(hat.logL,3))
12 + \text{hat}.\text{logL}13 > for (pow in c(1,1.25,1.5,1.75,2)){pltweedie(pow)}
14 Puissance = 1 phi = 166.95 Reserve (tot) = 1345 logL = -Inf
15 Puissance = 1.25 phi = 42.92 Reserve (tot) = 1216 logL = -151.7216 Puissance = 1.5 phi = 15.8 Reserve (tot) = 996 logL = -145.23217 Puissance = 1.75 phi = 9.02 Reserve (tot) = 609 1ogL = -153.997
\frac{18}{18} Puissance = 2 phi = 6.78 Reserve (tot) = 125 logL = -170.614
```
It is also possible to run a optimization routine,

```
1 > optimize (pltweedie, c(1.01, 1.99), tol=1e-4, maximum = TRUE)
```
- $2 144.624$
- $3 \text{ mm}$

<sup>4</sup> [1] 1.427873

5

- <sup>6</sup> \$ objective
- $7$  [1]  $-144.6237$

Thus, here the Poisson model might not be the appropriate one,

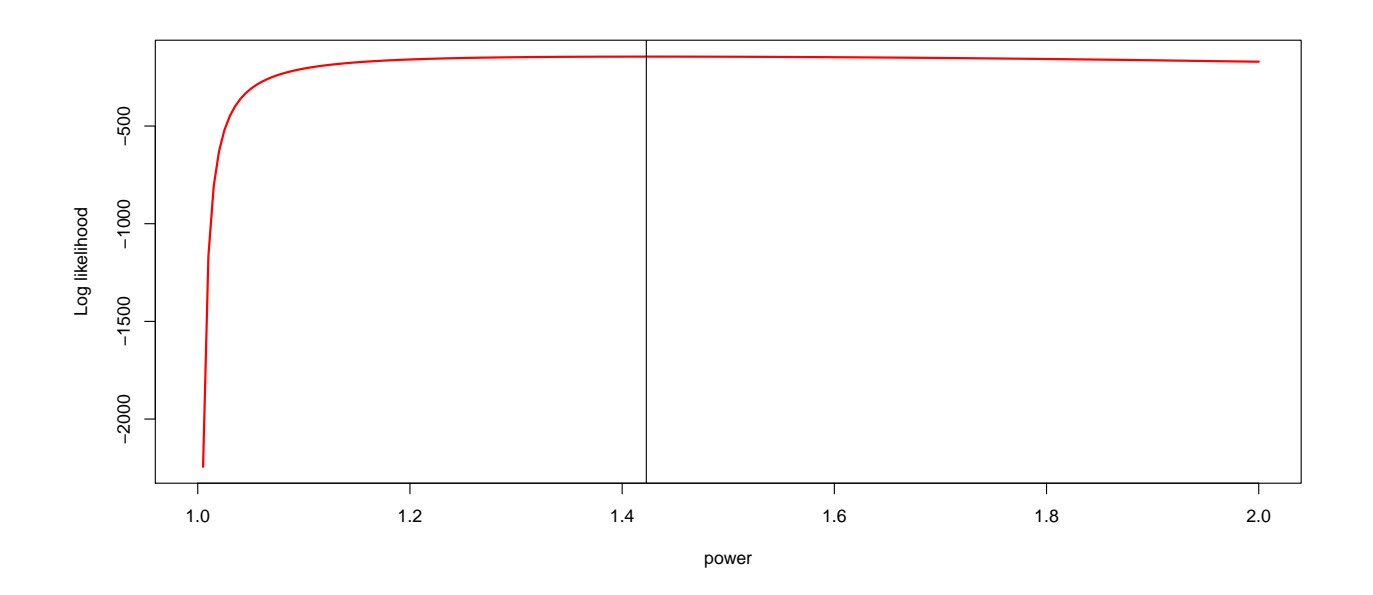

### **Bayesian Models in Claims Reserving**

The first idea is to consider some credibility based model, with

$$
\widehat{C}_{i,n} = Z \cdot \widehat{C}_{i,n}^{\text{Mack}} + [1 - Z] \cdot \mu_i
$$

given some a priori  $\mu_i$ .

For instance Benkhtander (1976) and Hovinen (1981) suggested

$$
Z = 1 - [1 - \beta_i]^2
$$
 where  $\beta_i = \prod_{k=n-i}^{n-1} \frac{1}{\hat{\lambda}_k}$ 

Note that

$$
\widehat{C}_{i,n} = C_{i,n-i} + [1 - \beta_i] \left( \beta_i \cdot \widehat{C}_{i,n}^{\text{Mack}} + [1 - \beta_i] \cdot \mu_i \right)
$$

More generally, consider the Cape-Code technique,

$$
C_{i,n} = C_{i,n-i} + \left(1 - \frac{C_{i,n-i}}{C_{i,n}}\right)C_{i,n}
$$

sous la forme

$$
C_{i,n} = C_{i,n-i} + \left(1 - \frac{C_{i,n-i}}{C_{i,n}}\right)LR_i \cdot P_i,
$$

où *LR<sup>i</sup>* correspond au *loss ratio* pour l'année *i*, i.e. *LR<sup>i</sup>* = *Ci,n/P<sup>i</sup>* . L'idée de la méthode dite *Cape-Code* est d'écrire une forme plus générale,

$$
C_{i,n} = C_{i,n-i} + (1 - \pi_{n-i}) LR_i P_i
$$

où *πn*−*<sup>i</sup>* correspond à une cadence de paiement, et peut être estimé par la méthode Chain Ladder. Quant aux *LR<sup>i</sup>* il s'agit des *loss ratio* cibles, correspondant à un avis d'expert. On peut aussi proposer un même ratio cible pour plusieurs années de survenance. On posera alors

$$
R_i = C_{i,n} - C_{i,n-i} = (1 - \pi_{n-i})LR_{\mathcal{A}}P_i.
$$

pour  $i \in \mathcal{A}$ , où

$$
LR_{\mathcal{A}} = \frac{\sum_{k \in \mathcal{A}} C_{n,n-k}}{\sum_{k \in \mathcal{A}} \pi_{n-k} P_k}.
$$

Dans un premier temps, on peut calculer les  $\pi_i$  à partir de la méthode Chain Ladder, i.e.

$$
\pi_{n-i} = \frac{C_{i,n-i}}{C_{i,n}}
$$

où la charge ultime est celle prédite pas la méthode Chain-Ladder.

```
> Cultime = MackChainLadder (PAID) $ FullTriangle [,6]
_2 > (PI <- (1-Cdiag/Cultime))
3 1 2 3 4 5 6
4 0.00000 0.00471 0.00656 0.01086 0.02204 0.29181
5 > LR \le - TRIANGLE [.6]/ PREMIUM
6 > Cdiag \leftarrow diag (PAID [, 6:1])
7 > (Cultime-Cdiag)/(LR*PREMIUM)
8 1 2 3 4 5 6
 9 0.00000 0.00471 0.00656 0.01086 0.02204 0.29181
```
### **Bayesian Models in Claims Reserving**

Si on suppose ensuite que  $A = \{1, 2, \dots, n\}$ , alors

<sup>1</sup> > LR = sum ( TRIANGLE [ ,6])/ sum ( PREMIUM )

<sup>2</sup> > PI\*LR\* PREMIUM

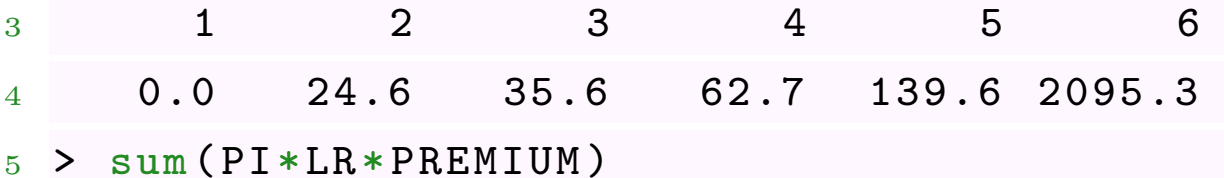

```
6 [1] 2358
```
On obtient ici un montant de provision total inférieur à celui obtenu par la méthode Chain Ladder puisque le montant de provisions vaut ici 2357.756.

# **Modèles bayésiens et Chain Ladder**

De manière générale, un méthode bayésienne repose sur deux hypothèses

- une loi a priori pour les paramètres du modèle  $(X_{i,j}, C_{i,j}, \lambda_{i,j},$  $LR_{i,j} = C_{i,j}/P_j$ , etc)
- une technique pour calculer les lois a posteriori, qui sont en général assez complexes.

### **Modèles bayésiens pour les nombres de sinistres**

Soit *Ni,j* l'incrément du nombre de sinistres, i.e. le nombre de sinistres survenus l'année *i*, déclarés l'année *i* + *j*.

On note *M<sup>i</sup>* le nombre total de sinistres par année de survenance, i.e.  $M_i = N_{i,0} + N_{i,1} + \cdots$ . Supposons que  $M_i \sim \mathcal{P}(\lambda_i)$ , et que  $\boldsymbol{p} = (p_0, p_1, \cdots, p_n)$ désigne les proprotions des paiments par année de déroulé.

Conditionnellement à  $M_i = m_i$ , les années de survenance sont indépenantes, et le vecteur du nombre de sinistres survenus année l'année *i* suit une loi multinomiale  $\mathcal{M}(m_{i},\boldsymbol{p}).$ 

*n*

### **Modèles bayésiens pour les nombres de sinistres**

La vraisemblance  $\mathcal{L}(M_0, M_1, \cdots, M_n, p|N_{i,j})$  est alors

$$
\prod_{i=0}^n \frac{M_i!}{(M_i - N_{n-i}^{\star})! N_{i,0}! N_{i,1}! \cdots N_{i,n-i}!} [1-p_{n-i}^{\star}]^{M_i - N_{n-i}^{\star}} p_0^{N_{i,0}} p_1^{N_{i,1}} \cdots p_{n-i}^{N_{i,n-i}}
$$

$$
\text{ou } N_{n-i}^* = N_0 + N_1 + \dots + N_{n-i} \text{ et } p_{n-i}^* = p_0 + p_1 + \dots + p_{n-i}.
$$

Il faut ensuite de donner une loi a priori pour les paramètres. La loi a posteriori sera alors proportionnelle produit entre la vraisemblance et cette loi a priori.

### **Modèles bayésiens pour les montants agrégés**

On pose  $Y_{i,j} = \log(C_{i,j})$ , et on suppose que  $Y_{i,j} = \mu + \alpha_i + \beta_j + \varepsilon_{i,j}$ , où  $\varepsilon_{i,j} \sim \mathcal{N}(0, \sigma^2)$ . Aussi,  $Y_{i,j}$  suit une loi normale,

$$
f(y_{i,j}|\mu,\alpha,\beta,\sigma^2) \propto \frac{1}{\sigma} \exp\left(-\frac{1}{2\sigma^2} [y_{i,j} - \mu - \alpha_i - \beta_j]^2\right),
$$

et la vraisemblance est alors

$$
\mathcal{L}(\boldsymbol{\theta}, \sigma | \boldsymbol{Y}) \propto \sigma^{-m} \exp \left( \sum_{i,j} \left[ y_{i,j} - \mu - \alpha_i - \beta_j \right]^2 \right)
$$

où  $m = (n(n+1)/2)$  désigne le nombre d'observations passées. La difficulté est alors de spécifier une loi a priori pour  $(\theta, \sigma^2)$ , i.e.  $(\mu, \alpha, \beta, \sigma^2)$ .

### **MCMC and Bayesian Models**

We have a sample  $\boldsymbol{x} = \{x_1, \dots, x_d\}$  i.i.d. from distribution  $f_{\theta}(\cdot)$ .

In predictive modeling, we need  $\mathbb{E}(g(X)|x) = \int g(x)f_{\theta|x}(x)dx$  where

$$
f_{\theta|\boldsymbol{x}}(x) = f(x|\boldsymbol{x}) = \int f(x|\theta) \cdot \pi(\theta|\boldsymbol{x}) d\theta
$$

How can we derive  $\pi(\theta|\mathbf{x})$ ? Can we sample from  $\pi(\theta|\mathbf{x})$  (and use monte carlo technique to approximate the integral) ?

# **Hastings-Metropolis**

Back to our problem, we want to sample from  $\pi(\theta|\mathbf{x})$ 

i.e. generate  $\theta_1, \dots, \theta_n, \dots$  from  $\pi(\theta|\mathbf{x})$ .

Hastings-Metropolis sampler will generate a Markov Chain  $(\theta_t)$  as follows,

- generate  $\theta_1$
- generate  $\theta^*$  and  $U \sim \mathcal{U}([0,1]),$

compute 
$$
R = \frac{\pi(\theta^*|\mathbf{x})}{\pi(\theta_t|\mathbf{x})} \frac{P(\theta_t|\theta^*)}{P(\theta^*|\theta_{t-1})}
$$
  
if  $U < R$  set  $\theta_{t+1} = \theta^*$   
if  $U \ge R$  set  $\theta_{t+1} = \theta_t$ 

*R* is the acceptance ratio, we accept the new state  $\theta^*$  with probability min $\{1, R\}$ .

# **Hastings-Metropolis**

Observe that

$$
R = \frac{\pi(\theta^{\star}) \cdot f(\mathbf{x}|\theta^{\star})}{\pi(\theta_t) \cdot f(\mathbf{x}|\theta_t)} \frac{P(\theta_t|\theta^{\star})}{P(\theta^{\star}|\theta_{t-1})}
$$

In a more general case, we can have a Markov process, not a Markov chain. E.g.  $P(\theta^*|\theta_t) \sim \mathcal{N}(\theta_t, 1)$ 

### **Using MCMC to generate Gaussian values**

```
1 > metrop1 \leftarrow function (n=1000, eps=0.5) {
2 + vec \le - vector ("numeric", n)
3 + x = 04 + \text{vec}[1] < -\text{x}5 + for (i in 2:n) {
6 + innov \le runif (1, -eps,eps)7 + mov \leftarrow x+innov
8 + aprob \leq - \min(1, \text{dnorm}(\text{mov}) / \text{dnorm}(x))9 + u \leftarrow \text{runif}(1)10 + if (u < aprob)
1 + x < - mov
12 + \text{vec}[i] < -x_{13} + }
4 + \text{return}(\text{vec})
```
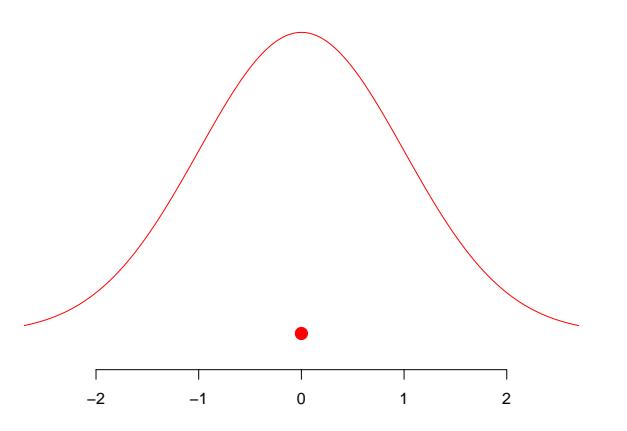

### **Using MCMC to generate Gaussian values**

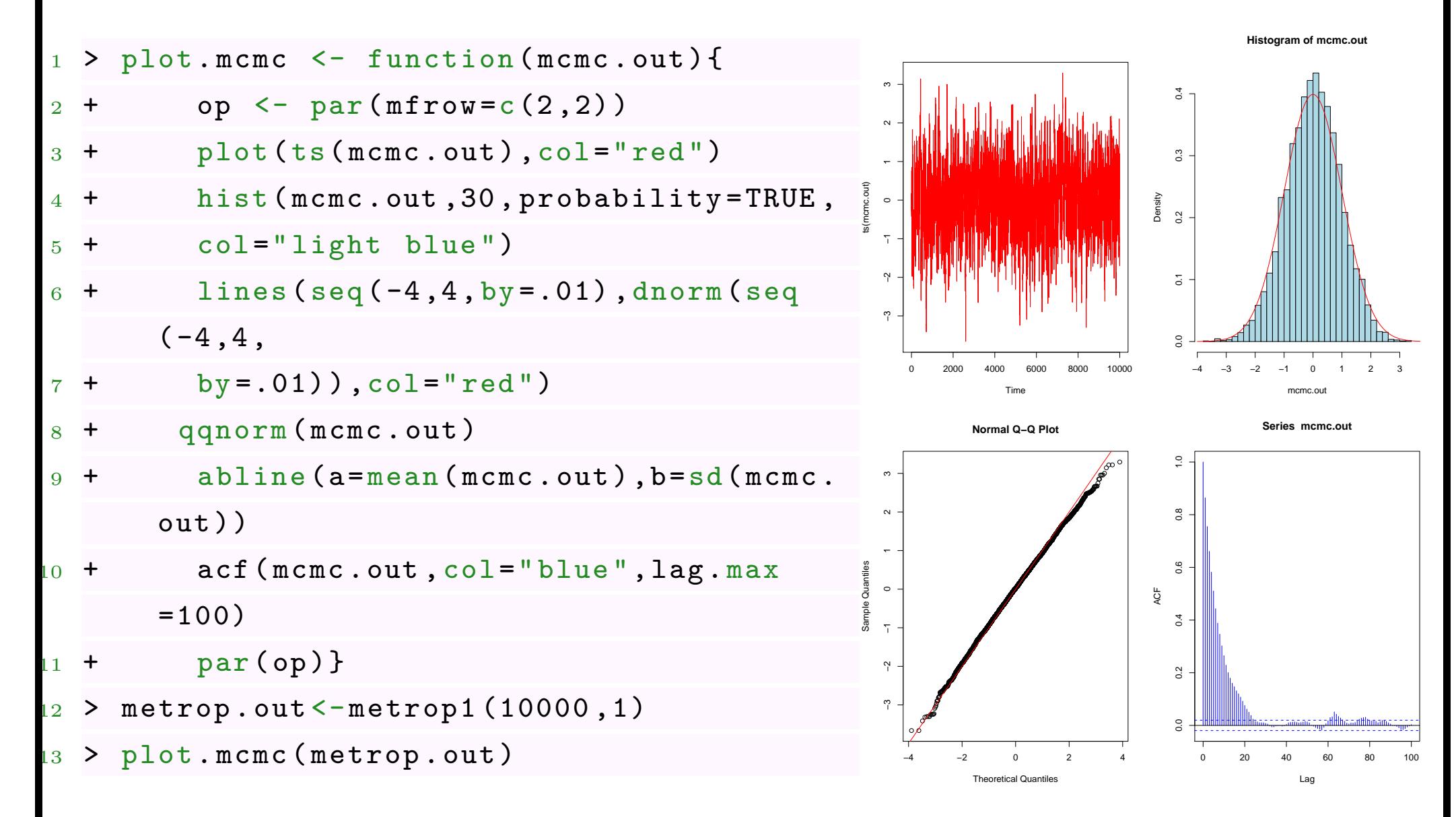

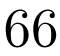

# **Heuristics on Hastings-Metropolis**

In standard Monte Carlo, generate  $\theta_i$ 's i.i.d., then

$$
\frac{1}{n}\sum_{i=1}^{n}g(\theta_i)\to \mathbb{E}[g(\theta)]=\int g(\theta)\pi(\theta)d\theta
$$

(strong law of large numbers).

Well-behaved Markov Chains (*P* aperiodic, irreducible, positive recurrent) can satisfy some ergodic property, similar to that LLN. More precisely,

- *P* has a unique stationary distribution  $\lambda$ , i.e.  $\lambda = \lambda \times P$
- ergodic theorem

$$
\frac{1}{n}\sum_{i=1}^{n}g(\theta_i)\to \int g(\theta)\lambda(\theta)d\theta
$$

even if  $\theta_i$ 's are not independent.

# **Heuristics on Hastings-Metropolis**

**Remark** The conditions mentioned above are

- aperiodic, the chain does not regularly return to any state in multiples of some *k*.
- irreducible, the state can go from any state to any other state in some finite number of steps
- positively recurrent, the chain will return to any particular state with probability 1, and finite expected return time

### **MCMC and Loss Models**

**Example** A Tweedie model,  $\mathbb{E}(X) = \mu$  and  $\text{Var}(X) = \varphi \cdot \mu^p$ . Here assume that  $\varphi$ and  $p$  are given, and  $\mu$  is the unknown parameter.

 $\rightarrow$  need a predictive distribution for  $\mu$  given  $\boldsymbol{x}$ .

Consider the following transition kernel (a Gamma distribution)

$$
\mu|\mu_t \sim \mathcal{G}\left(\frac{\mu_t}{\alpha}, \alpha\right)
$$

.

with  $\mathbb{E}(\mu|\mu_t) = \mu_t$  and  $CV(\mu) = \frac{1}{\sqrt{2}}$ *α*

Use some a priori distribution, e.g.  $\mathcal{G}(\alpha_0, \beta_0)$ .

# **MCMC and Loss Models**

• generate  $\mu_1$ 

• at step 
$$
t
$$
: generate  $\mu^* \sim \mathcal{G}(\alpha^{-1}\mu_t, \alpha)$  and  $U \sim \mathcal{U}([0, 1]),$ 

compute 
$$
R = \frac{\pi(\mu^*) \cdot f(\mathbf{x}|\mu^*)}{\pi(\mu_t) \cdot f(\mathbf{x}|\theta_t)} \frac{P_\alpha(\mu_t|\theta^*)}{P_\alpha(\theta^*|\theta_{t-1})}
$$

if 
$$
U < R
$$
 set  $\theta_{t+1} = \theta^*$ 

$$
if U \ge R set \theta_{t+1} = \theta_t
$$

where

$$
f(\boldsymbol{x}|\mu) = \mathcal{L}(\mu) = \prod_{i=1}^n f(x_i|\mu, p, \varphi),
$$

 $f(x \cdot | \mu, p, \varphi)$  being the density of the Tweedie distribution, dtweedie function (x, p, mu, phi) from library(tweedie).

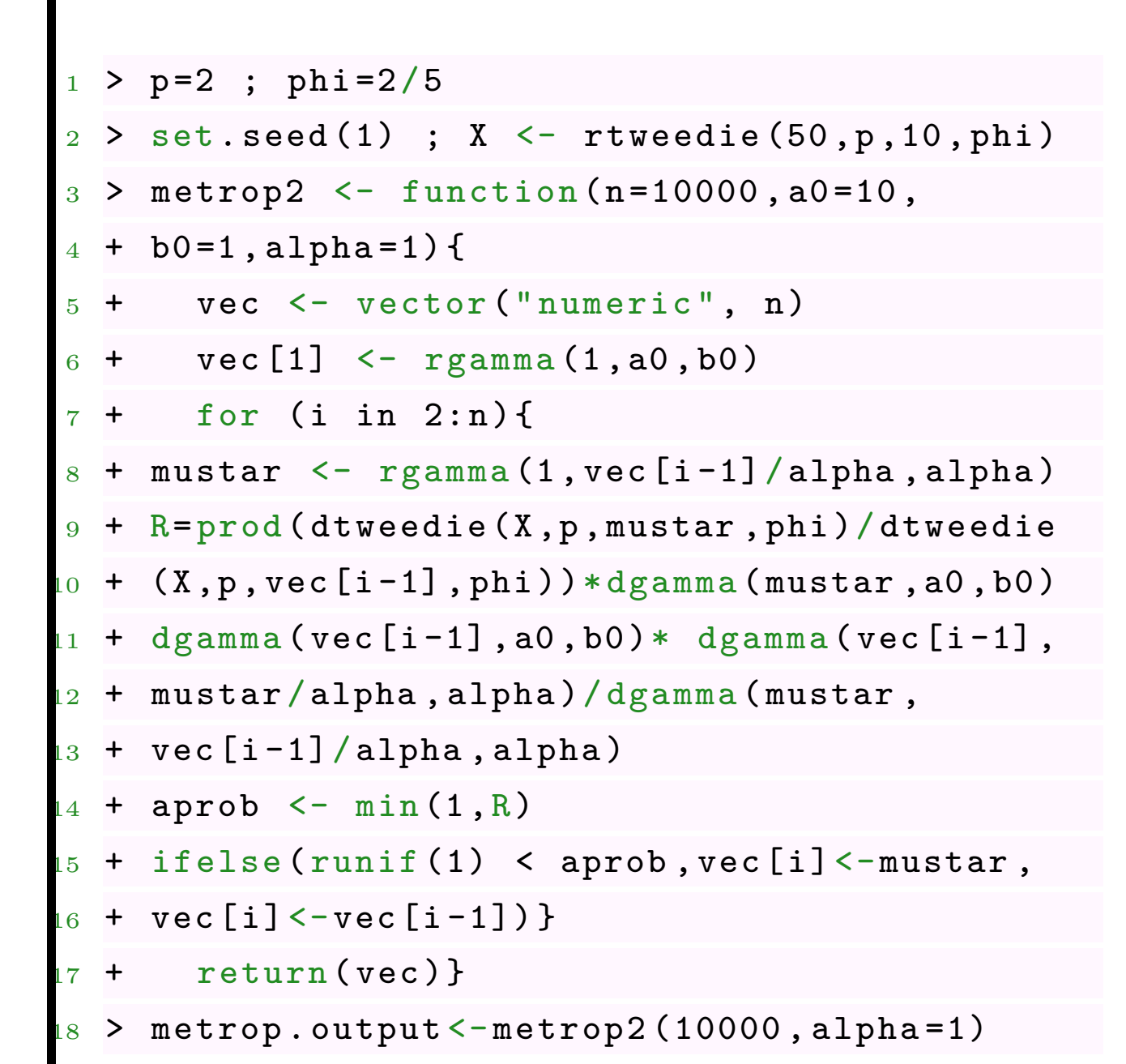

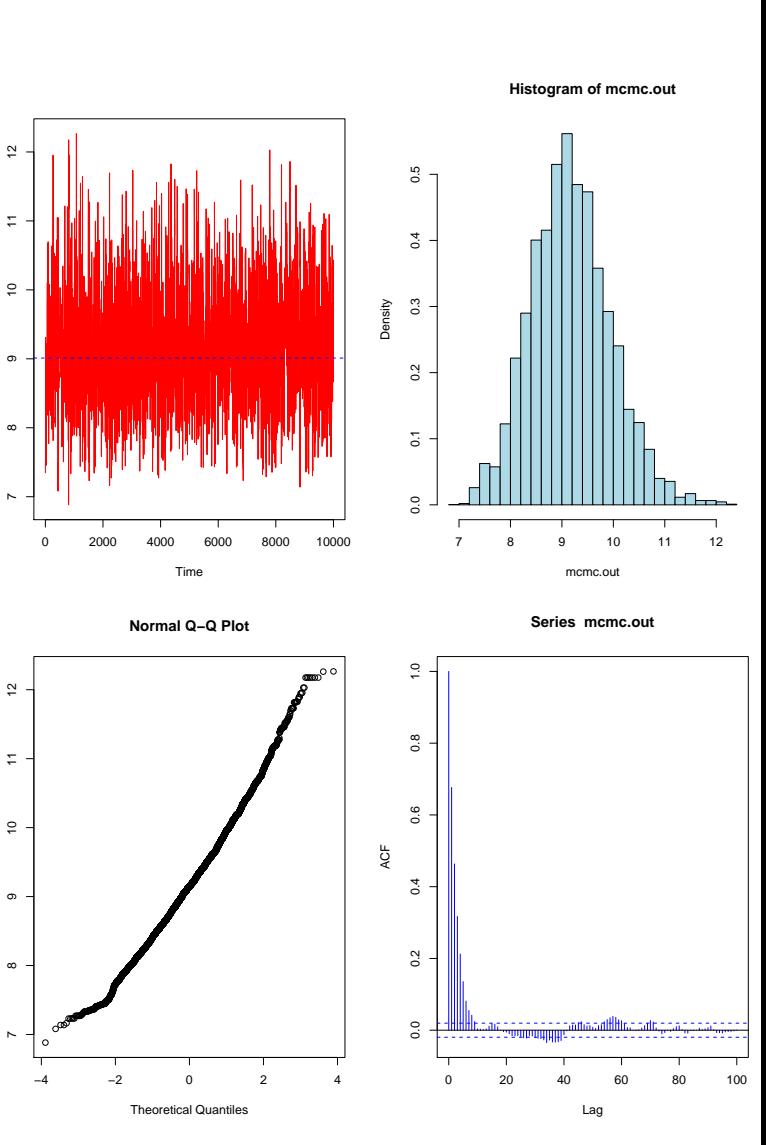

**Gibbs Sampler** For a multivariate problem, it is possible to use Gibbs sampler. **Example** Assume that the loss ratio of a company has a lognormal distribution,  $LN(\mu,\sigma^2), \; \text{e.g}$ 

 $\geq$  LR  $\leq$  c (0.958, 0.614, 0.977, 0.921, 0.756)

**Example** Assume that we have a sample x from a  $\mathcal{N}(\mu, \sigma^2)$ . We want the posterior distribution of  $\boldsymbol{\theta} = (\mu, \sigma^2)$  given  $\boldsymbol{x}$  . Observe here that if priors are Gaussian  $\mathcal{N}(\mu_0, \tau^2)$  and the inverse Gamma distribution  $IG(a, b)$ , then

$$
\begin{cases}\n\mu|\sigma^2, \mathbf{x} \sim \mathcal{N}\left(\frac{\sigma^2}{\sigma^2 + n\tau^2}\mu_0 + \frac{n\tau^2}{\sigma^2 + n\tau^2}\overline{x}, \frac{\sigma^2\tau^2}{\sigma^2 + n\tau^2}\right) \\
\sigma^2|\mu, \mathbf{x} \sim IG\left(\frac{n}{2} + a, \frac{1}{2}\sum_{i=1}^n [x_i - \mu]^2 + b\right)\n\end{cases}
$$

More generally, we need the conditional distribution of  $\theta_k | \theta_{-k}, x$ , for all k.  $1 > x < - \log(LR)$
### **Gibbs Sampler**

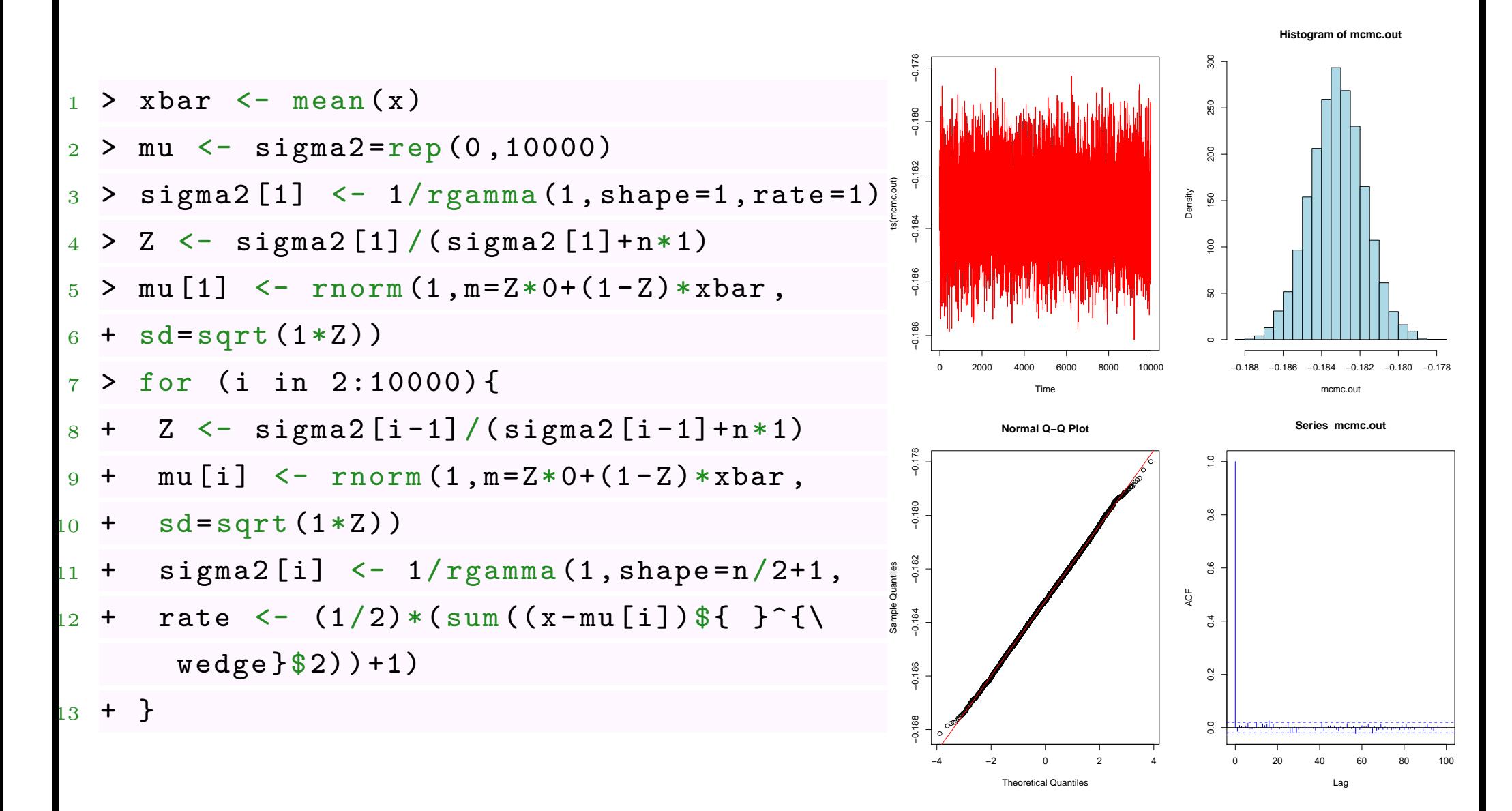

## **Gibbs Sampler**

**Example** Consider some vector  $\mathbf{X} = (X_1, \dots, X_d)$  with indépendent components,  $X_i \sim \mathcal{E}(\lambda_i)$ . We sample to sample from  $X$  given  $X^T \mathbf{1} > s$  for some threshold  $s > 0$ .

- start with some starting point  $x_0$  such that  $x_0^{\mathsf{T}}$  $\frac{1}{0}$ **1** > *s*
- pick up (randomly)  $i \in \{1, \dots, d\}$

*X*<sub>*i*</sub> given  $X_i > s - x_i^{\mathsf{T}}$  $\binom{1}{-i}$ **1** has an Exponential distribution  $\mathcal{E}(\lambda_i)$ 

draw  $Y \sim \mathcal{E}(\lambda_i)$  and set  $x_i = y + (s - \boldsymbol{x}_i^{\mathsf{T}})$  $\binom{\mathsf{T}}{(-i)}$ **1**)<sub>+</sub> until  $\boldsymbol{x}^\mathsf{T}_($ (−*i*) **1** + *x<sup>i</sup> > s*

E.g. losses and allocated expenses

### **Gibbs Sampler**

 $sim < -$  NUI.I.  $\geq$  $\mathbf{1}$ 2 > lambda <-  $c(1,2)$  $3 > X < -c(3,3)$ -5  $\rightarrow$  $\mathbf{s}$  $\lt$   $\lt$   $\lt$  $\overline{4}$ for  $(k \in 1:1000)$  {  $\geq$  $5\overline{5}$  $\sim$  $+ i \leftarrow$  sample  $(1:2,1)$  $6^{\circ}$  $im$ [.2]  $+ X[i]$  <-  $resp(1, lambda[i]) +$  $\overline{7}$  $\sim$  $+ \max(0, s - \sin(X[-i]))$ 8  $+$  while (sum  $(X)$  < s) { 9 +  $X[i]$  <-  $resp(1,lambda[i])$  +  $\overline{0}$  $_{11}$  + max (0, s-sum (X[-i])) }  $\circ$  $12 + \sin \leftarrow$  rbind (sim, X) }  $\Omega$  $\overline{2}$  $\mathbf{a}$  $10$ 

# **JAGS and STAN**

Martyn Plummer developed JAGS *Just another Gibbs sampler* in 2007 (stable since 2013) in library(runjags). It is an open-source, enhanced, cross-platform version of an earlier engine BUGS (Bayesian inference Using Gibbs Sampling).

STAN library(Rstan) is a newer tool that uses the Hamiltonian Monte Carlo (HMC) sampler.

HMC uses information about the derivative of the posterior probability density to improve the algorithm. These derivatives are supplied by algorithm differentiation in  $C/C++$  codes.

## **JAGS** on the  $\mathcal{N}(\mu, \sigma^2)$  distribution

```
1 library ( runjags )
2 jags. model \leq "
3 + model_4 + mu ~ dnorm(mu0, 1/(sigma0^2))_6 + g=1/0.5^2),
5 + g \sim dgamma (k0, theta0)
6 + \text{sigma} < -1 / g
7 + for (i in 1:n) {
8 + \log LR[i] \sim dnorm (mu, g^2)9 + \lambda+ }"
                                       1 > jags.data \leq list (n=length (LR),
                                       2 + \log LR = \log(LR), mu0 = -.2, sigma0 = 0.02,
                                       3 + k0 = 1, theta0=1)
                                       4
                                       5 > jags.init \leq list (list (mu=\log(1.2),
                               7 + \text{list} (\text{mu} = \text{log} (.8) ,8 + \frac{g}{1} . 2^2) )
                                       9
                                      10 > model.out \leq autorun.jags (jags.model,
                                      11 + data = jags.data, in its = jags. init,12 + \text{monitor} = c("mu", "sigma"), n.class=2)13 traceplot (model.out$mcmc)
                                      14 summary (model.out)
```
## **STAN** on the  $\mathcal{N}(\mu, \sigma^2)$  distribution

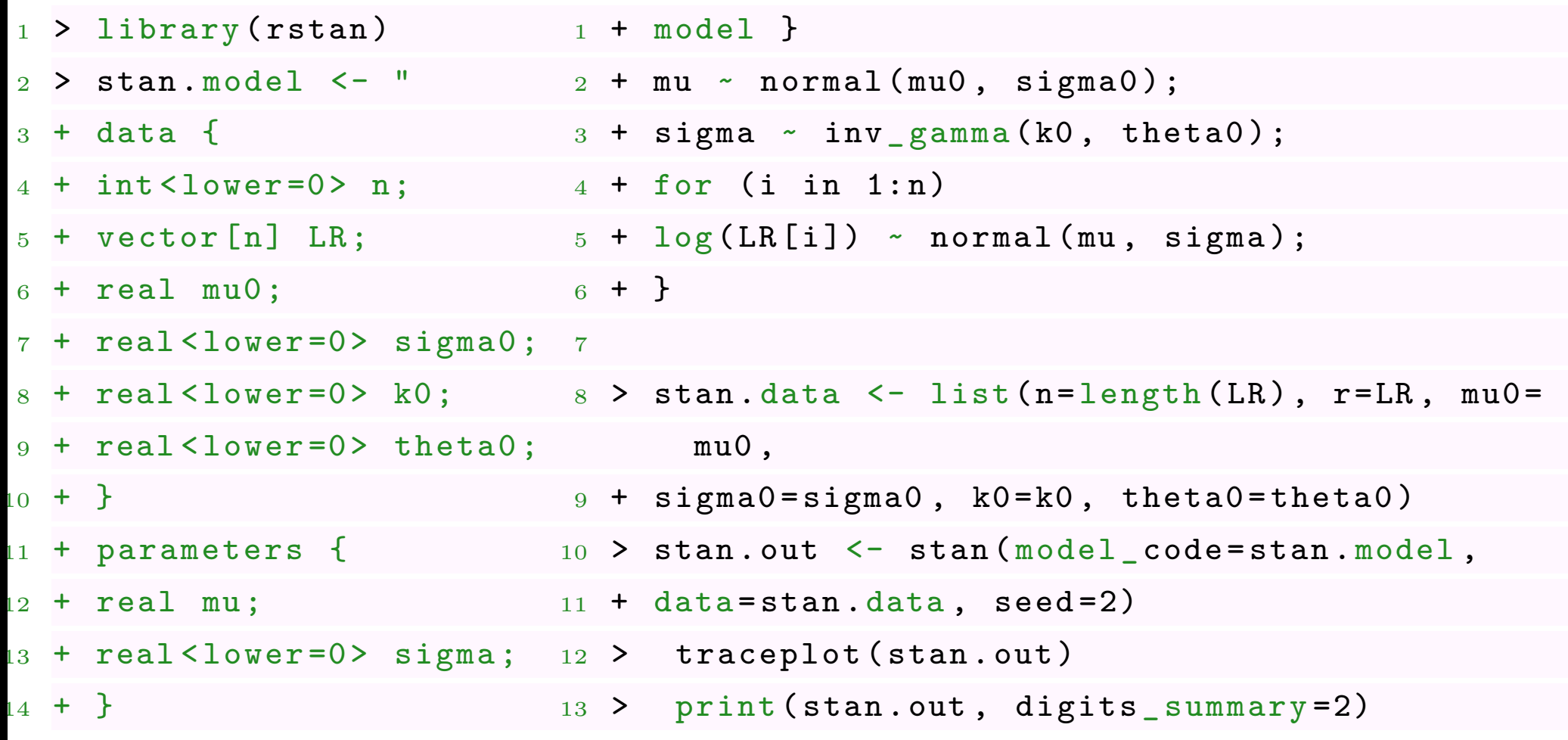

#### **MCMC and Loss Models**

**Example** Consider some simple time series of Loss Ratios,

$$
LR_t \sim \mathcal{N}(\mu_t, \sigma^2)
$$
 where  $\mu_t = \phi \mu_{t-1} + \varepsilon_t$ 

E.g. in JAGS we can define the vector  $\boldsymbol{\mu} = (\mu_1, \cdots, \mu_T)$  recursively

<sup>1</sup> + model { <sup>2</sup> + mu [1] ~ dnorm ( mu0 , 1/( sigma0 ^2) ) <sup>3</sup> + for (t in 2: T) { mu [t] ~ dnorm ( mu [t -1] , 1/( sigma0 ^2) ) } <sup>4</sup> + }

#### **A Bayesian version of Chain Ladder**

Assume that 
$$
\lambda_{i,j} \sim \mathcal{N}\left(\mu_j, \frac{\tau_j}{C_{i,j}}\right)
$$
.

We can use Gibbs sampler to get the distribution of the transition factors, as well as a distribution for the reserves,

```
1 > source (" http :// freakonometrics . free .fr/ triangleCL .R")
```

```
2 > source (" http :// freakonometrics . free .fr/ bayesCL .R")
```

```
3 > mcmcCL <- bayesian . triangle ( PAID )
```
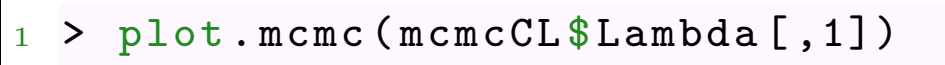

- $2 >$  plot.mcmc (mcmcCL  $L$ Lambda [,2])
- $3 >$  plot.mcmc (mcmcCL reserves [,6])
- <sup>4</sup> > plot . mcmc ( mcmcCL \$ reserves [ ,7])
- <sup>5</sup> > library ( ChainLadder )
- MCL <- MackChainLadder (PAID)
- <sup>7</sup> > m <-sum ( MCL \$ FullTriangle [ ,6] -
- $8 + diag(MCL$ FullTriangle[, 6:1])$
- <sup>9</sup> > stdev <-MCL \$ Total . Mack . S.E

 $10 > \text{hist}(\text{mcmcCL}\text{$reserves} [\, , 7]$ , probability= TRUE ,

- $11$  > breaks=20,  $col="light$  blue")
- $12 > x =$  seq (2000, 3000, by = 10)
- $13 > y =$ dnorm $(x, m, statev)$

```
14 > 1ines (x, y, col="red")
```
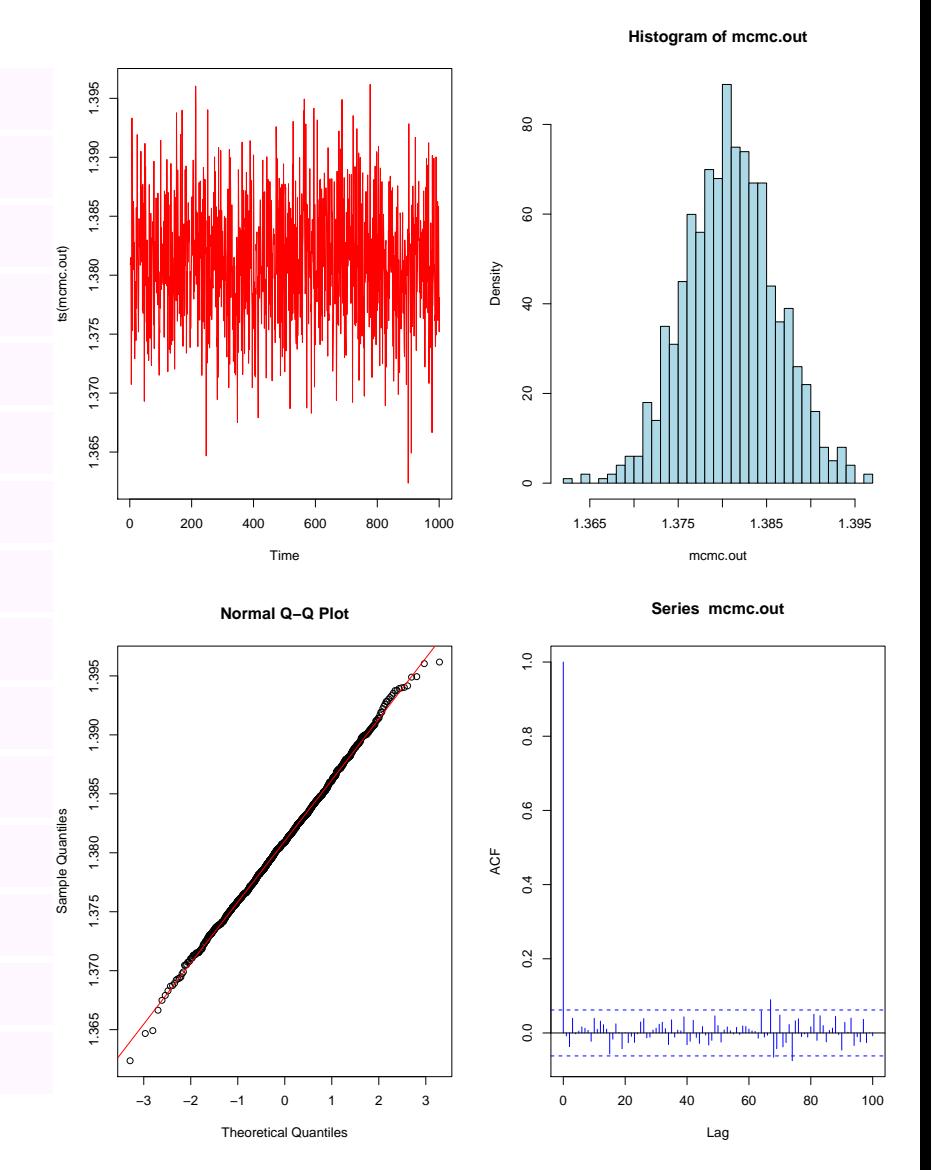

#### **Autres modèles bayésiens**

Dans le cadre des modèles de provisionnement, on suppose

$$
\lambda_{i,j}|\lambda_{j},\sigma_{j}^{2},C_{i,j}\sim\mathcal{N}\left(\lambda_{j},\frac{\sigma_{j}^{2}}{C_{i,j}}\right)
$$

Notons  $\gamma_j = \log(\lambda_j)$ . *λ* désigne l'ensemble des observations, i.e.  $\lambda_{i,j}$ , et le paramètre que l'on cherche à estimer est *γ*. La log-vraisemblance est alors

$$
\log \mathcal{L}(\lambda | \gamma, C, \sigma^2) = \sum_{i,j} \left( \log \left( \frac{C_{i,j}}{\sigma_j^2} \right) - \frac{C_{i,j}}{\sigma_j^2} \left[ \lambda_{i,j} - \exp(\gamma_j) \right]^2 \right)
$$

En utilisant le théorème de Bayes

$$
\underbrace{\log \mathcal{L}(\lambda | \gamma, C, \sigma^2)}_{\text{a posteriori}} = \underbrace{\log \pi(\gamma)}_{\text{a priori}} + \underbrace{\log \mathcal{L}(\gamma | \lambda, C, \sigma^2)}_{\text{log vraisemblance}} + \text{constante}
$$

Si on utilise une loi uniforme comme loi a priori, on obtient

$$
\log\mathcal{L}(\lambda|\gamma,C,\sigma^2) = \log\mathcal{L}(\gamma|\lambda,C,\sigma^2) + \text{constante}
$$

Les calculs de lois conditionnelles peuvent être simples dans certains cas (très limités). De manière gérérale, on utilise des méthodes de simulation pour approcher les lois. En particulier, on peut utiliser les algorithmes de Gibbs ou d'Hastings-Metropolis.

On part d'un vecteur initial  $\gamma^{(0)} = (\gamma_1^{(0)})$  $\gamma_{1}^{(0)},\cdots,\gamma_{m}^{(0)}),$  puis

$$
\begin{cases}\n\gamma_{1}^{(k+1)} \sim f(\cdot | \gamma_{2}^{(k)}, \cdots, \gamma_{m}^{(k)}, \lambda, C, \sigma) \\
\gamma_{2}^{(k+1)} \sim f(\cdot | \gamma_{1}^{(k+1)}, \gamma_{3}^{(k)}, \cdots, \gamma_{m}^{(k)}, \lambda, C, \sigma) \\
\gamma_{3}^{(k+1)} \sim f(\cdot | \gamma_{1}^{(k+1)}, \gamma_{2}^{(k+1)}, \gamma_{4}^{(k)}, \cdots, \gamma_{m}^{(k)}, \lambda, C, \sigma) \\
\vdots \\
\gamma_{m-1}^{(k+1)} \sim f(\cdot | \gamma_{1}^{(k+1)}, \gamma_{2}^{(k+1)}, \cdots, \gamma_{m-2}^{(k+1)}, \gamma_{m}^{(k)}, \lambda, C, \sigma) \\
\gamma_{m}^{(k+1)} \sim f(\cdot | \gamma_{1}^{(k+1)}, \gamma_{2}^{(k+1)}, \cdots, \gamma_{m-1}^{(k+1)}, \lambda, C, \sigma)\n\end{cases}
$$

A l'aide de cet algorithme, on simule alors de triangles *C*, puis on estime la process error.

L'algorithme d'adaptative rejection metropolis sampling peut alors être utiliser pour simuler ces différentes lois conditionnelle (cf Balson (2008)).

La méthode de rejet est basé sur l'idée suivante

- on souhaite tirer (indépendemment) suivant une loi *f*, qu'on ne sait pas simuler
- on sait simuler suivant une loi *g* qui vérifie  $f(x) \leq Mg(x)$ , pour tout *x*, où *M* peut être calculée.

L'algorithme pour tirer suivant *f* est alors le suivant

- faire une boucle
	- tirer *Y* selon la loi *g*
	- tirer *U* selon la loi uniforme sur [0*,* 1], indépendamment de *Y* ,

• tant que 
$$
U > \frac{f(Y)}{Mg(Y)}
$$
.

• poser  $X = Y$ .

On peut utiliser cette technique pour simuler une loi normale à partir d'une loi de Laplace, de densité  $g(x) = 0.5 \cdot \exp(-|x|)$ , avec  $M = \sqrt{2e^{\pi}}$ . Mais cet ∴<br>∟ algorithme est très coûteux en temps s'il y a beaucoup de rejets,

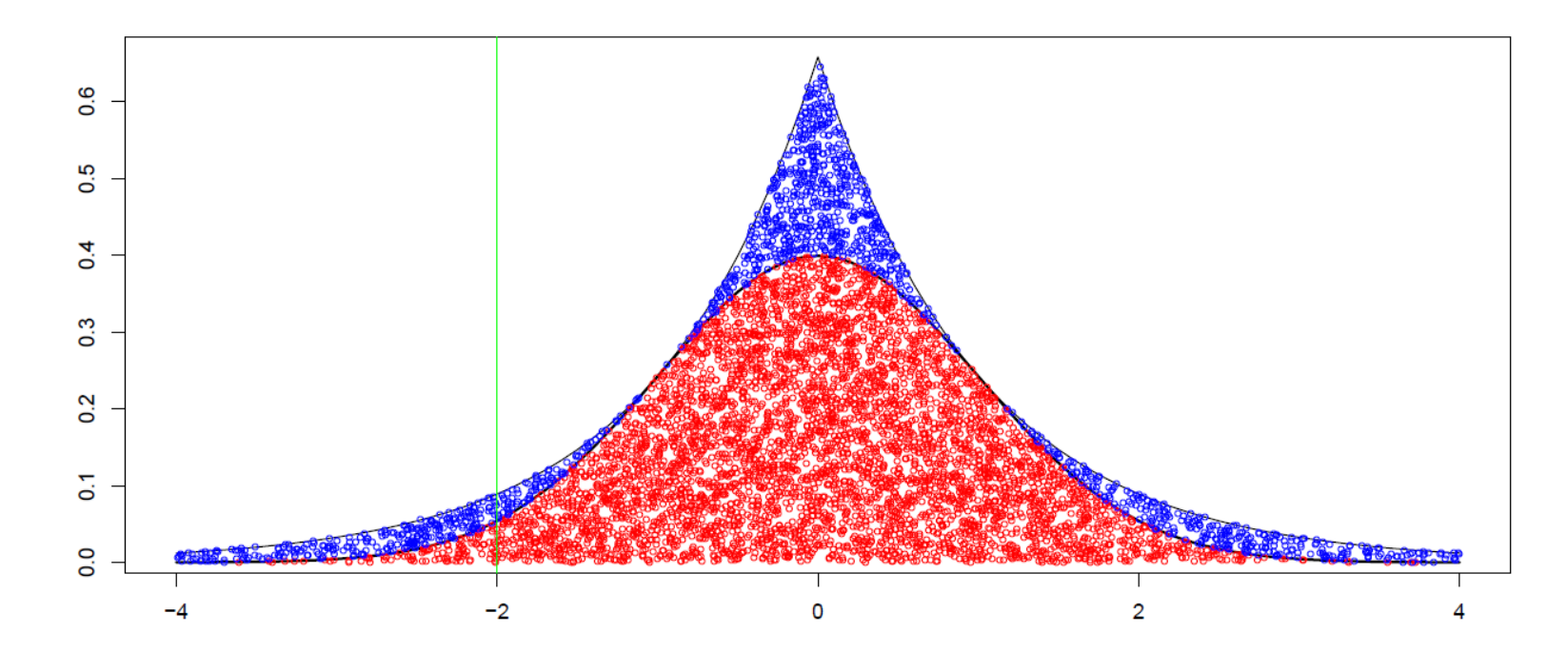

L'adaptative rejection sampling est une extension de cet algorithme, à condition d'avoir une densité log-concave. On parle aussi de méthode des cordes.

On majore localement la fonction log *f* par des fonctions linéaires. On construit alors une enveloppe à log *f*.

On majore alors  $f$  par une fonction  $g_n$  qui va dépendre du pas.

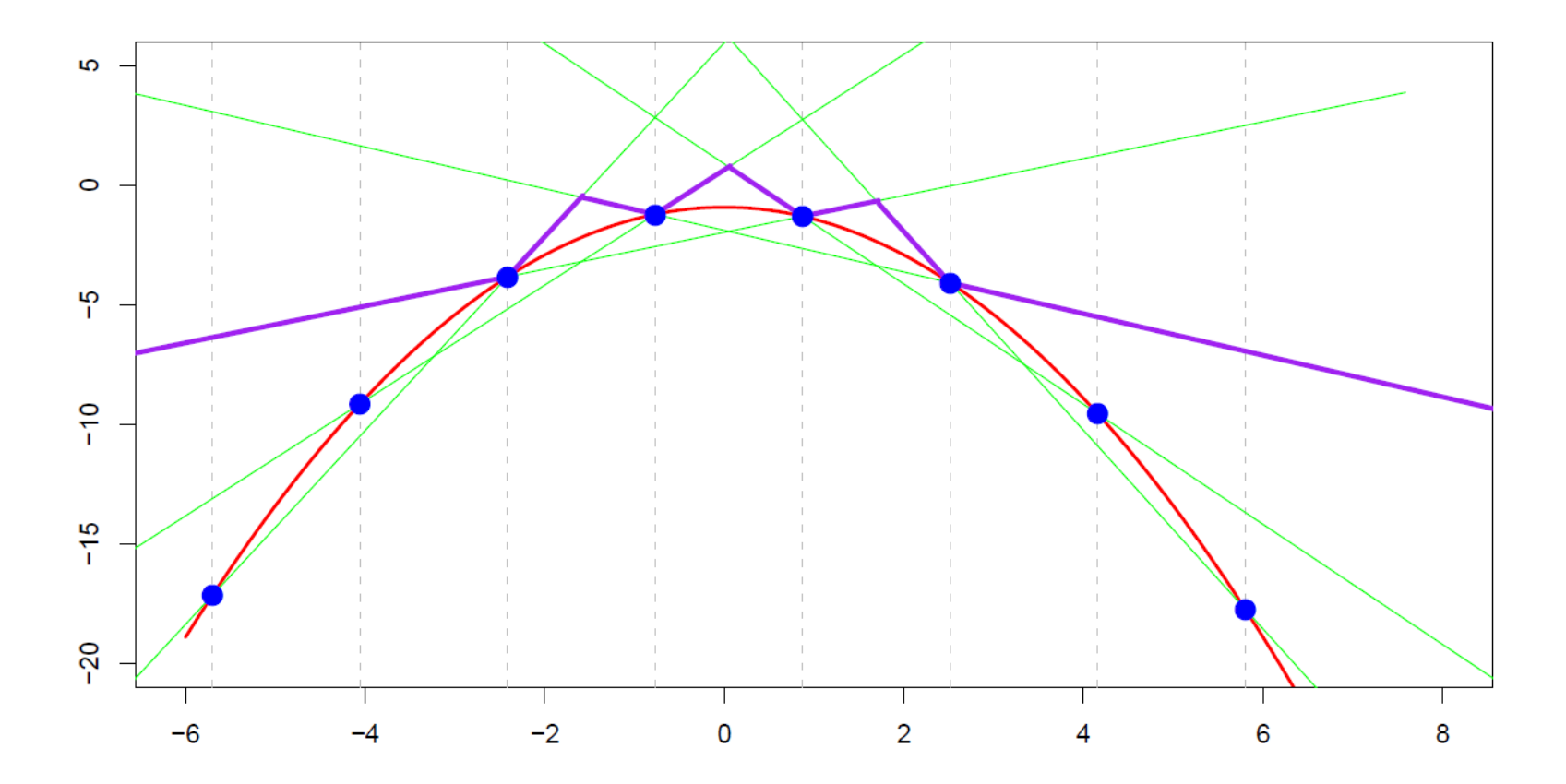

Formellement, on construit  $L_{i,j}(x)$  la droite reliant les points  $(x_i, \log(f(x_i)))$  et

 $(x_j, \log(f(x_j)))$ . On pose alors

$$
h_n(x) = \min \{ L_{i-1,i}(x), L_{i+1,i+2}(x) \},\,
$$

qui définie alors une enveloppe de log(*f*) (par concavité de log(*f*). On utilise alors un algorithme de rejet avec comme fonction de référence

$$
g_n(x) = \frac{\exp(h_n(x))}{\int \exp(h_n(t))dt}
$$
 normalisée pour définir une densité.

- faire une boucle
	- tirer *Y* selon la loi *g<sup>n</sup>*

◦ tirer *U* selon la loi uniforme sur [0*,* 1], indépendamment de *Y* ,

• tant que 
$$
U > \frac{f(Y)}{\exp(h_n(Y))}
$$
.

• poser  $X = Y$ .

Enfin, l'adaptative rejection metropolis sampling rajoute une étape supplmentaire, dans le cas des densité non log-concave. L'idée est d'utiliser la technique préc<br/>dante, même si $h_n$ n'est plus forcément une enveloppe de<br/>  $\log(f),$ puis de rajouter une étape de rejet supplémenataire. Rappelons que l'on cherche à implénter un algorithme de Gibbs, c'est à dire créér une suite de variables  $X_1, X_2, \cdots$ .

Supposons que l'on dispose de  $X_{k-1}$ . Pour tirer  $X_k$ , on utilise l'algorithme précédant, et la nouvelle étape de rejet est la suivante

• tirer *U* selon la loi uniforme sur [0*,* 1], indépendamment de *X* et de *Xk*−1,

$$
\circ \text{ si } U > \min\left\{1, \frac{f(X)\min\{f(X_{k-1}), \exp(h_n(X_{k-1}))\}}{f(X_{k-1})\min\{f(X), \exp(h_n(X))\}}\right\} \text{ alors garden}
$$

$$
X_k = X_{k-1}
$$

$$
\circ \text{ sinon poser } X_k = X
$$

#### **Code R pour l'algorithme ARMS**

Ces fonctions exponentielles par morceaux sont inéressantes car elles sont faciles à simuler. La fonction *h<sup>n</sup>* est linéaires par morceaux, avec comme noeuds *Nk*, de telle sorte que

$$
h_n(x) = a_k x + b_k
$$
 pour tout  $x \in [N_k, N_{k+1}].$   
Alors  $g_n(x) = \frac{\exp(h_n(x))}{I_n}$  où  

$$
I_n = \int \exp(h_n(t))dt = \sum \frac{\exp[h_n(N_{k+1})] - \exp[h_n(N_k)]}{a_k}.
$$
 On calculate alors  $G_n$ , la fonction de répartition associée à  $g_n$ , et on fait utilise une méthode d'inversion pour tirer suivant  $G_n$ .

### **Bayesian estimation for reserves**

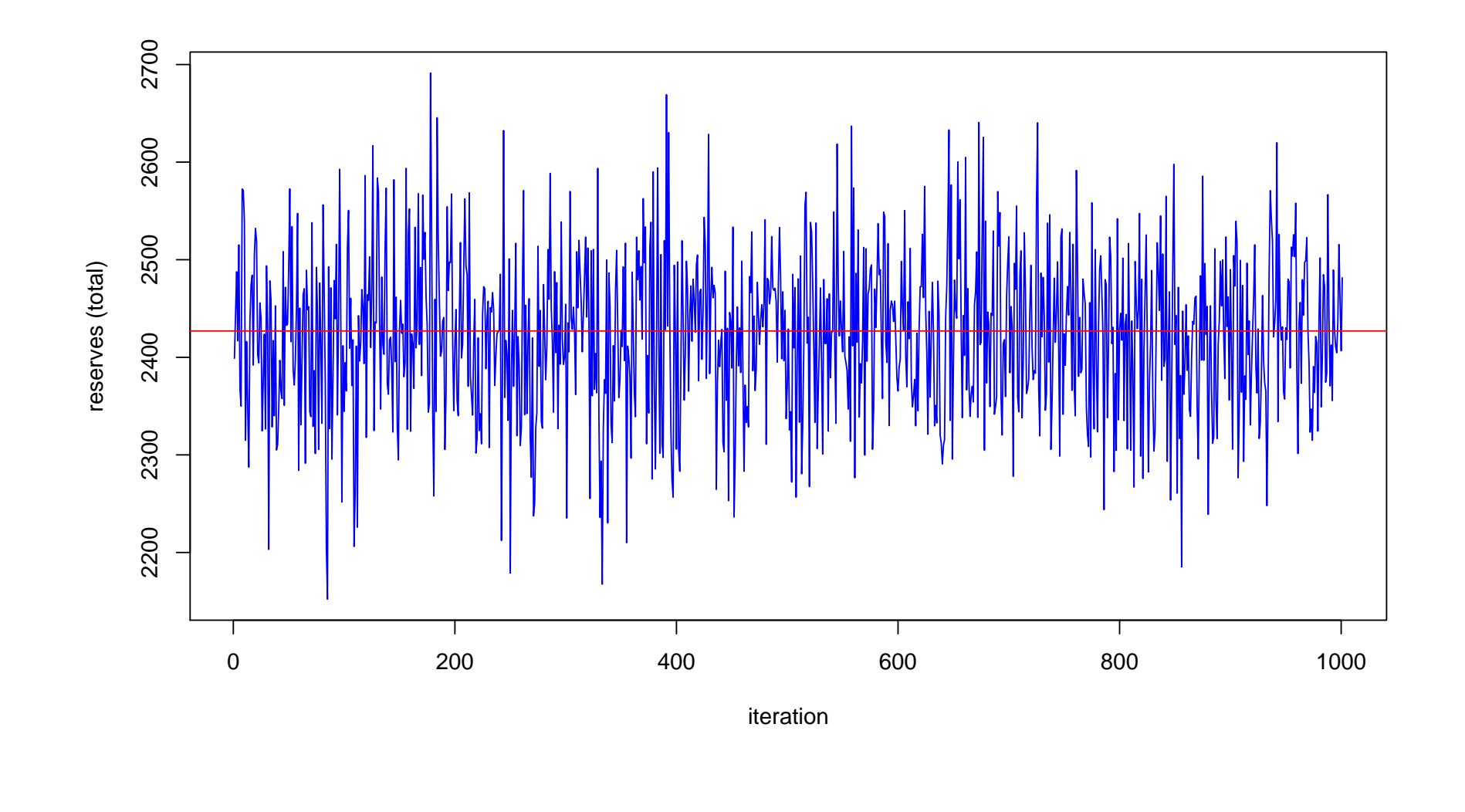

## **Bayesian estimation for reserves**

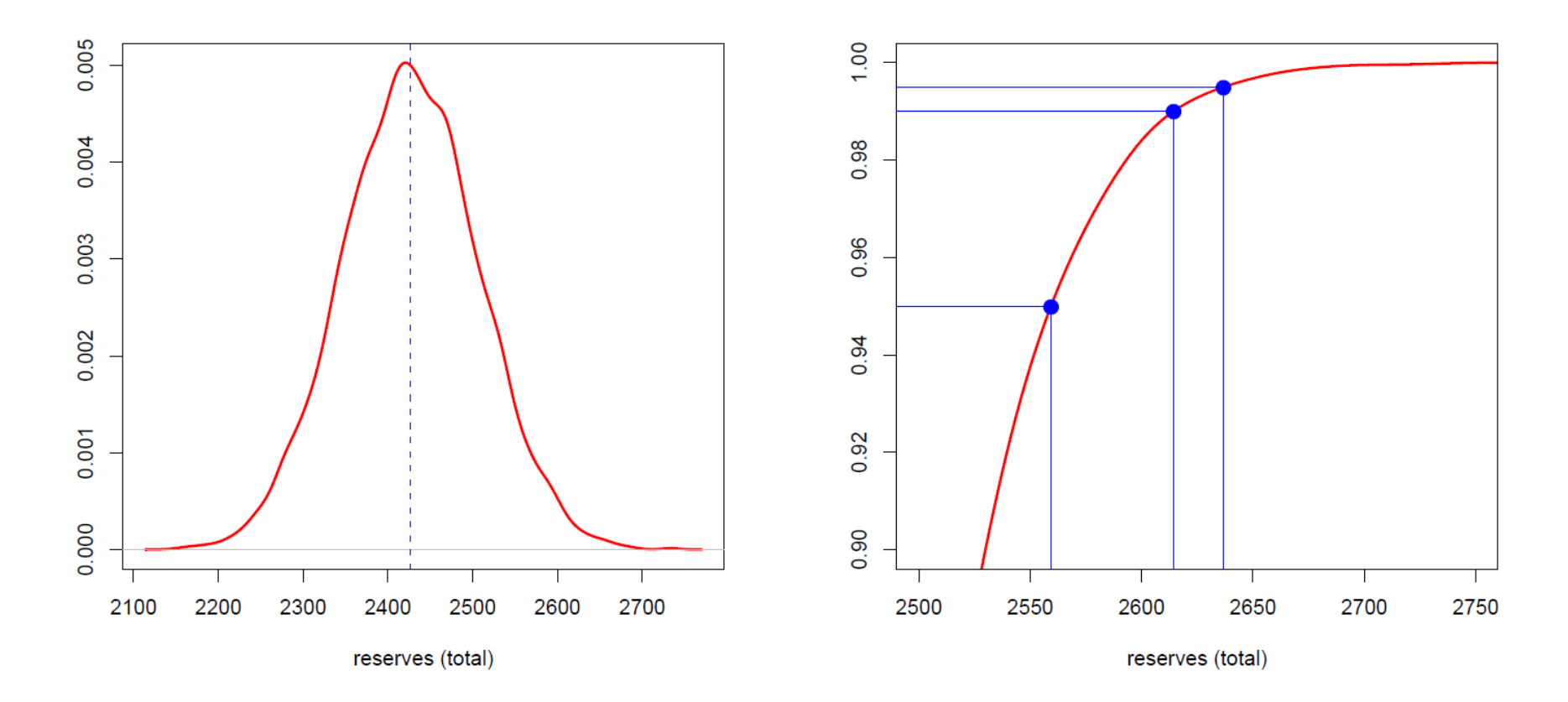

### **Bayesian estimation for reserves**

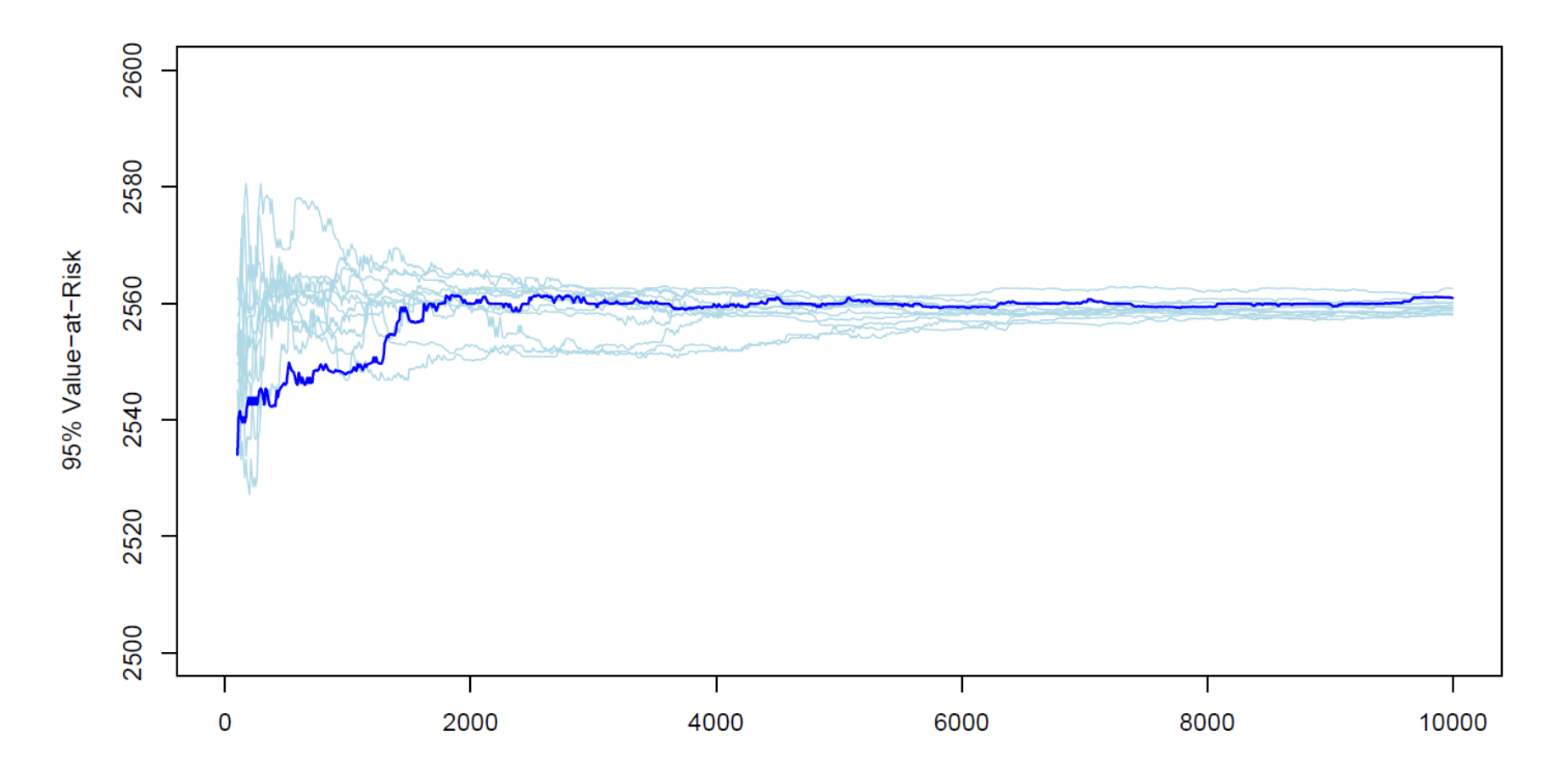

"*an increase in the need to move towards individual claims reserving and big data, to better link the reserving process with the pricing process and to be able to better value non-proportional reinsurance*" see [ASTIN 2016 Working Party on](http://www.actuaries.org/ASTIN/Documents/ASTIN_WP_NL_Reserving_Report1.0_2016-06-15.pdf) [Non-Life Reserving](http://www.actuaries.org/ASTIN/Documents/ASTIN_WP_NL_Reserving_Report1.0_2016-06-15.pdf)

As mentioned already, (individual) claim trajectories are modeled via continuous time, processes, with the following events to model

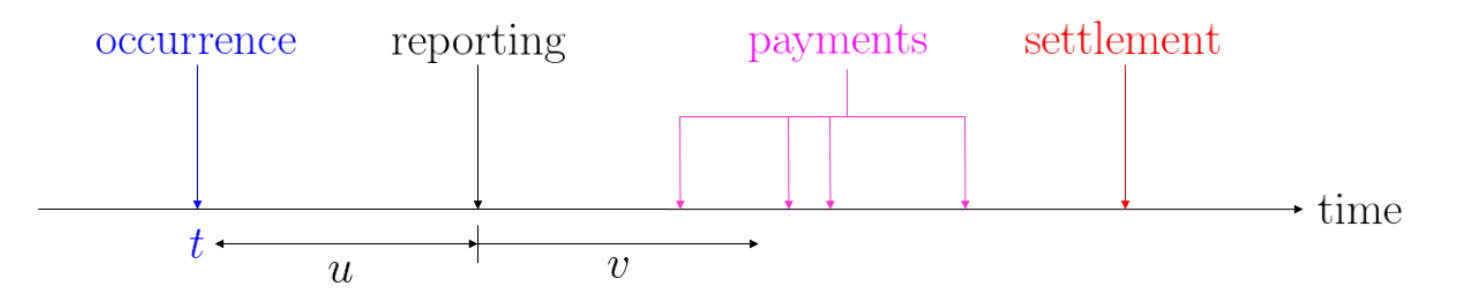

There are two sorts of events that can be modeled (almost) independently: occurence/reporting and payments/settlement.

Claim occurence is driven by some Poisson process with intensity  $(\lambda_t)$ 

While claim reporting should incorporate a delay, with (conditional) distribution  $p_t(u)$ 

We need a joint model, see Norberg (1983)

payments Pand settlements events are modeled as different types of evens

- 1. settlement without payment
- 2. settlement with payment
- 3. payment (without settlement)

can be modeled via a recursive competing risks model

Let  $(T_n, U_n)$  denote the time occurrence and reporting delay for claim *n* Consider some marked Poisson process, on  $\mathbb{R}^2_+$ , with intensity measure  $Q(dt, du) = \lambda_t p_t(du)dt$ , so that, e.g.

$$
N_t = \int_0^t \int_{\mathbf{R}_+} Q(dt, du) = \sum_{n \in \mathbb{N}} \mathbf{1}(T_n \in [0, t))
$$

Property 1: for any measurable  $A \in \mathbb{R}^2_+$ ,  $N_A = \int \int_A Q(dt, du)$  is a Poisson variable with intensity

$$
\int \int_A \lambda_t p_t(du)dt
$$

Property 2: if  $A \cap B = \emptyset$ , then  $N_A$  and  $N_B$  are independent

Property 3: occurence frequency in *A* is recovered as

$$
\int_{\mathcal{U}_t(A)} \lambda_t p_t(du) dt \text{ where } \mathcal{U}_t(A) = \{u, (t, u) \in A\}
$$

We need some micro/macro consistency

Recall that in our triangle, if  $N$  is the incremental number of claims

$$
N_{i,j} = \sum_{n \in \mathbb{N}} \mathbf{1}(T_n \in [i, i+1)) \mathbf{1}(T_n + U_n \in [i+j, i+j+1)) = \int_i^{i+1} \int_{j-t}^{j+1-t} Q(dt, du)
$$

From Property 1,  $N_{i,j}$  is a Poisson variable, with intensity

$$
\lambda_{i,j} = \int_{i}^{i+1} \int_{j-t}^{j+1-t} Q\lambda_t p_t(du)dt
$$

From Property 2, *Ni,j* are independent Poisson variables From Property 3, the occurence intensity of reported claims is

 $u \mapsto \lambda_t p_t([0, u - t])$